#### **ISOVALENT**

# **Unlocking the Future of Cloud Native Infrastructure with Cilium**

Speaker: **Raymond de Jong - Field CTO**

# **Agenda**

- Cilium & eBPF Introduction
- Networking
- Security
- Observability
- Multi-Cloud & Hybrid Cloud
- Service Mesh
- Tetragon

# **Introduction**

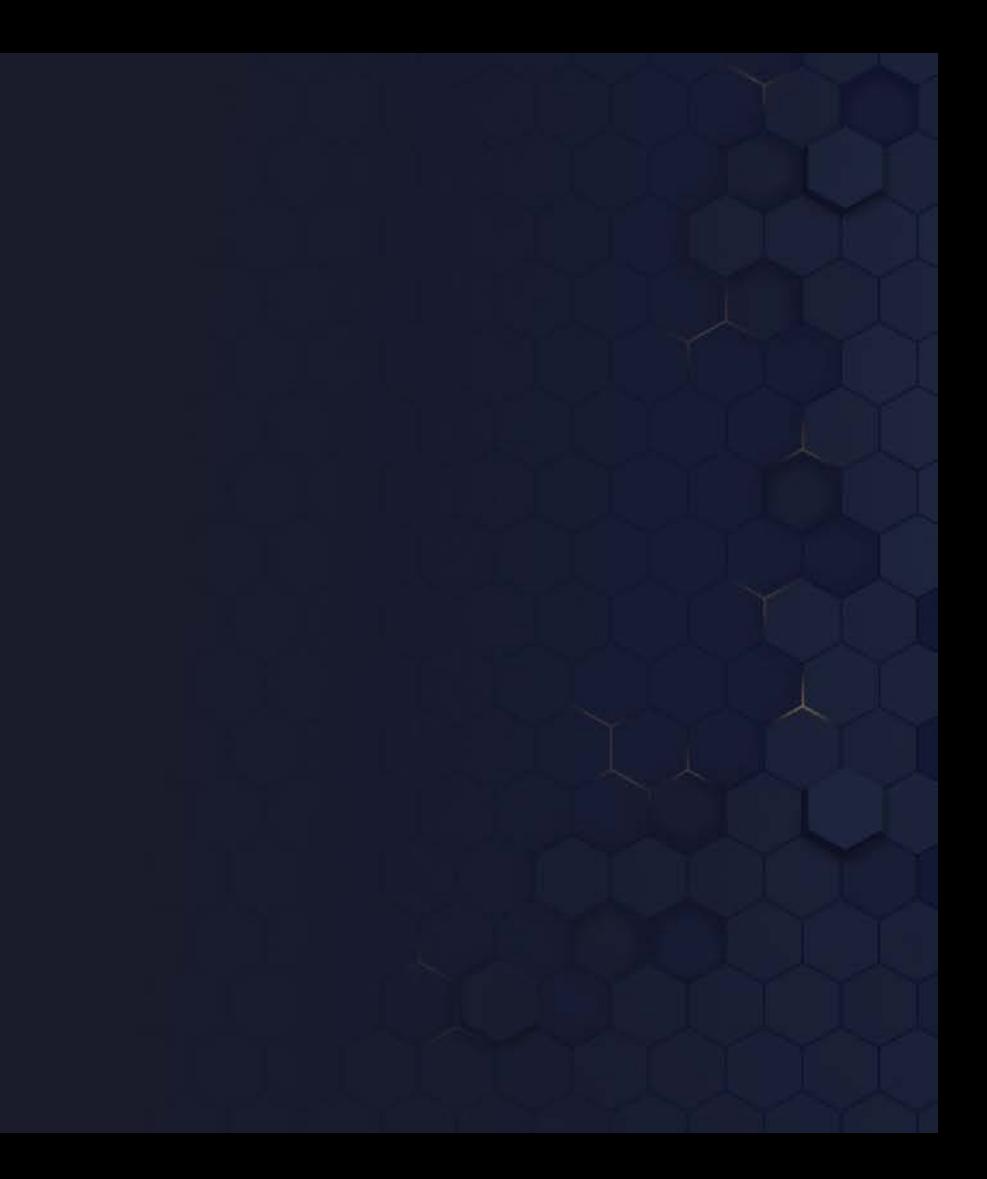

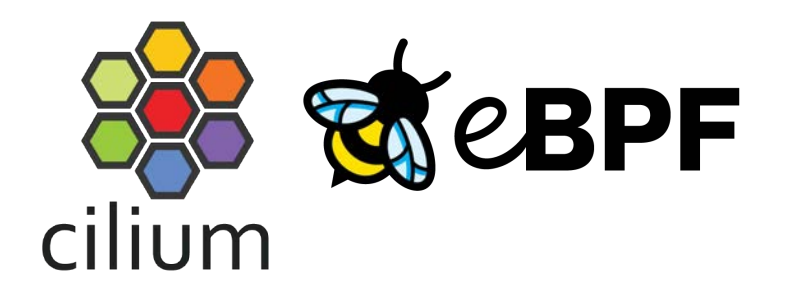

Open Source Projects

# ISOVALENT

- Company behind Cilium
- Provides Cilium Enterprise

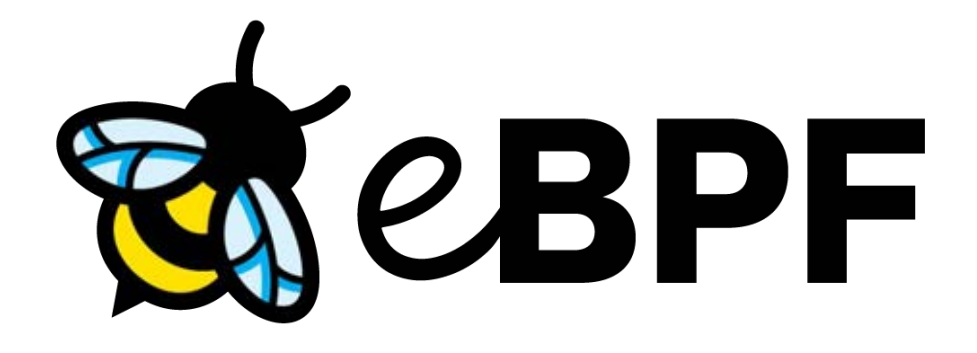

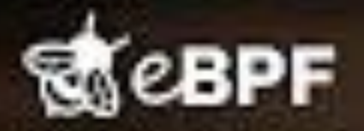

DOCUMENTARY FILM

# eBPF: UNLOCKING THE KERNEL

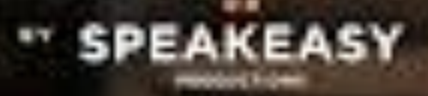

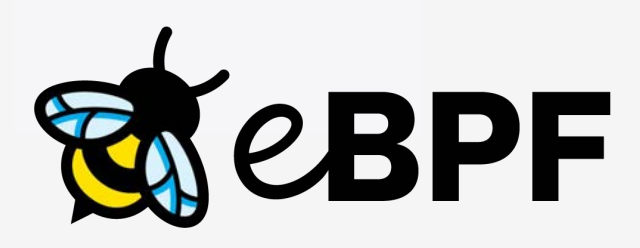

Makes the Linux kernel programmable in a secure and efficient way. "What JavaScript is to the browser, eBPF is to the Linux Kernel"

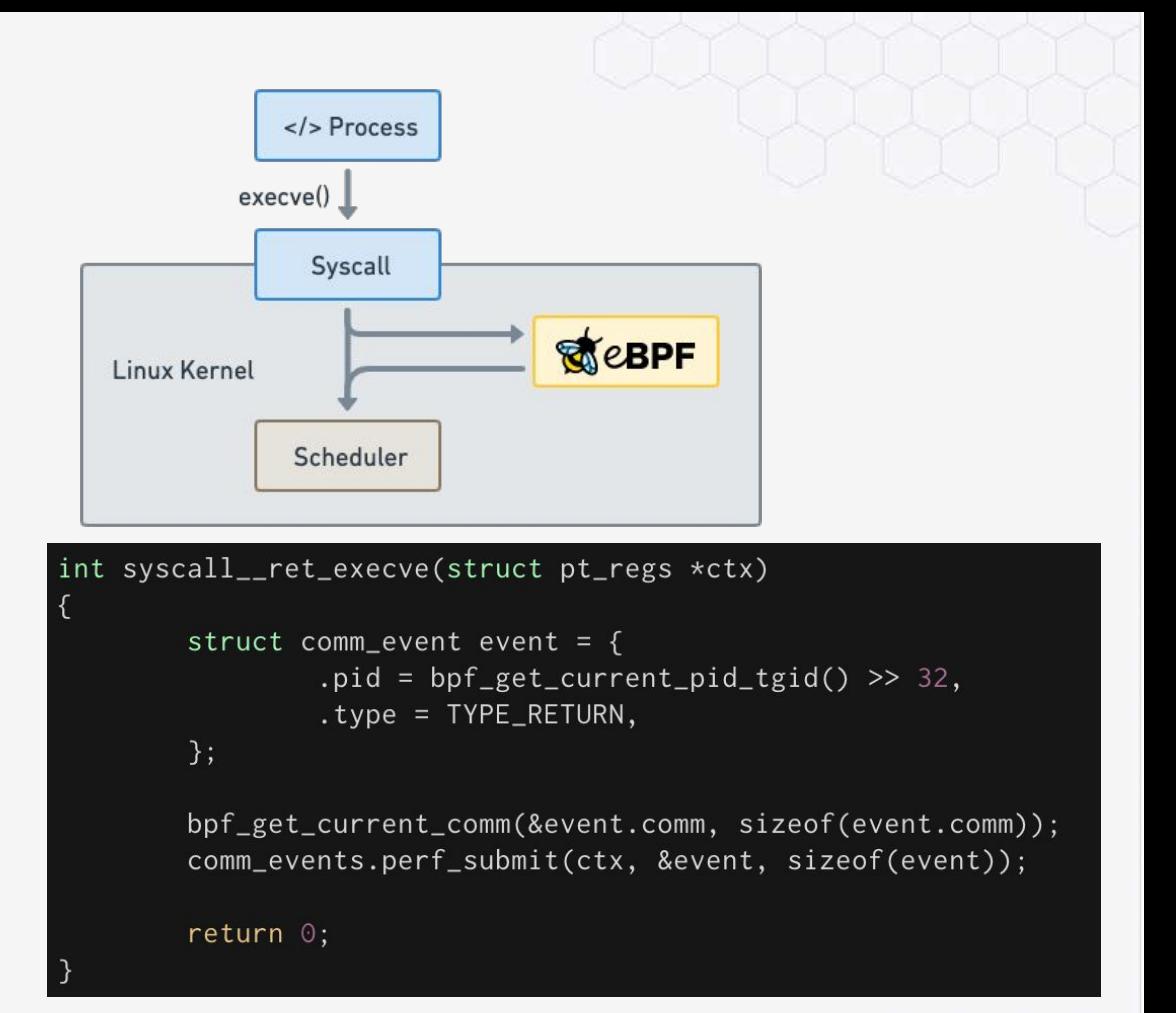

#### **ISOVALENT**

# **Run eBPF programs on events**

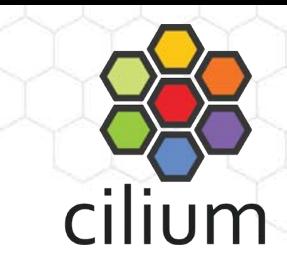

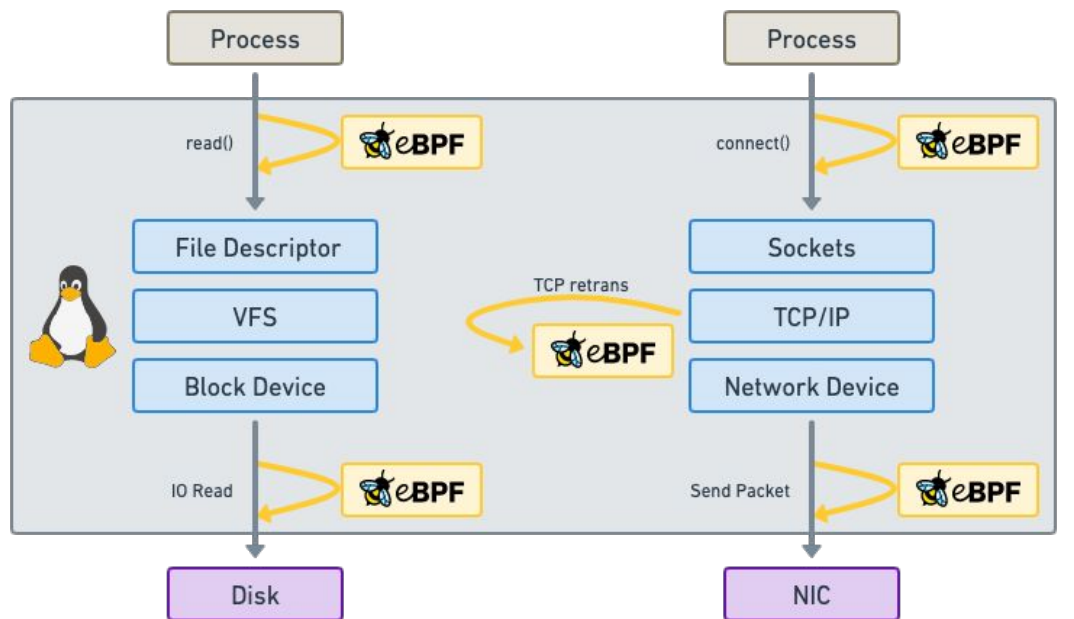

Attachment points

- Kernel functions (kprobes)
- Userspace functions (uprobe)
- System calls
- **Tracepoints**
- Sockets (data level)
- Network devices (packet level)
- Network device (DMA level) [XDP]

● ...

# **What is Cilium?**

#### **● Networking & Load-Balancing**

- CNI, Kubernetes Services, Multi-cluster, VM Gateway
- **● Network Security**
	- Network Policy, Identity-based, Encryption
- **● Observability**
	- Metrics, Flow Visibility, Service Dependency

At the foundation of Cilium is the new Linux kernel technology eBPF, which enables the dynamic insertion of powerful security, visibility, and networking control logic within Linux itself. Besides providing traditional network level security, the flexibility of BPF enables security on API and process level to secure communication within a container or pod. [Read More](https://cilium.readthedocs.io/en/stable/intro/)

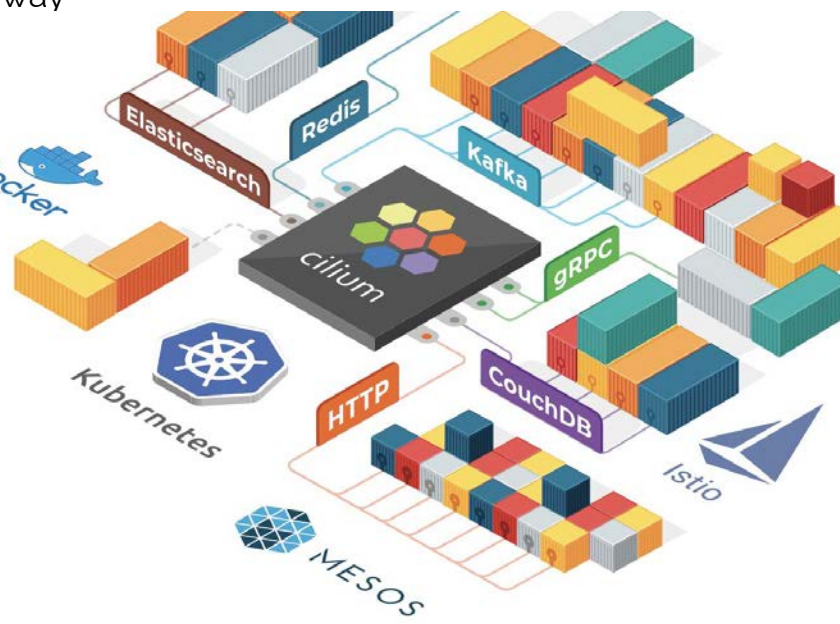

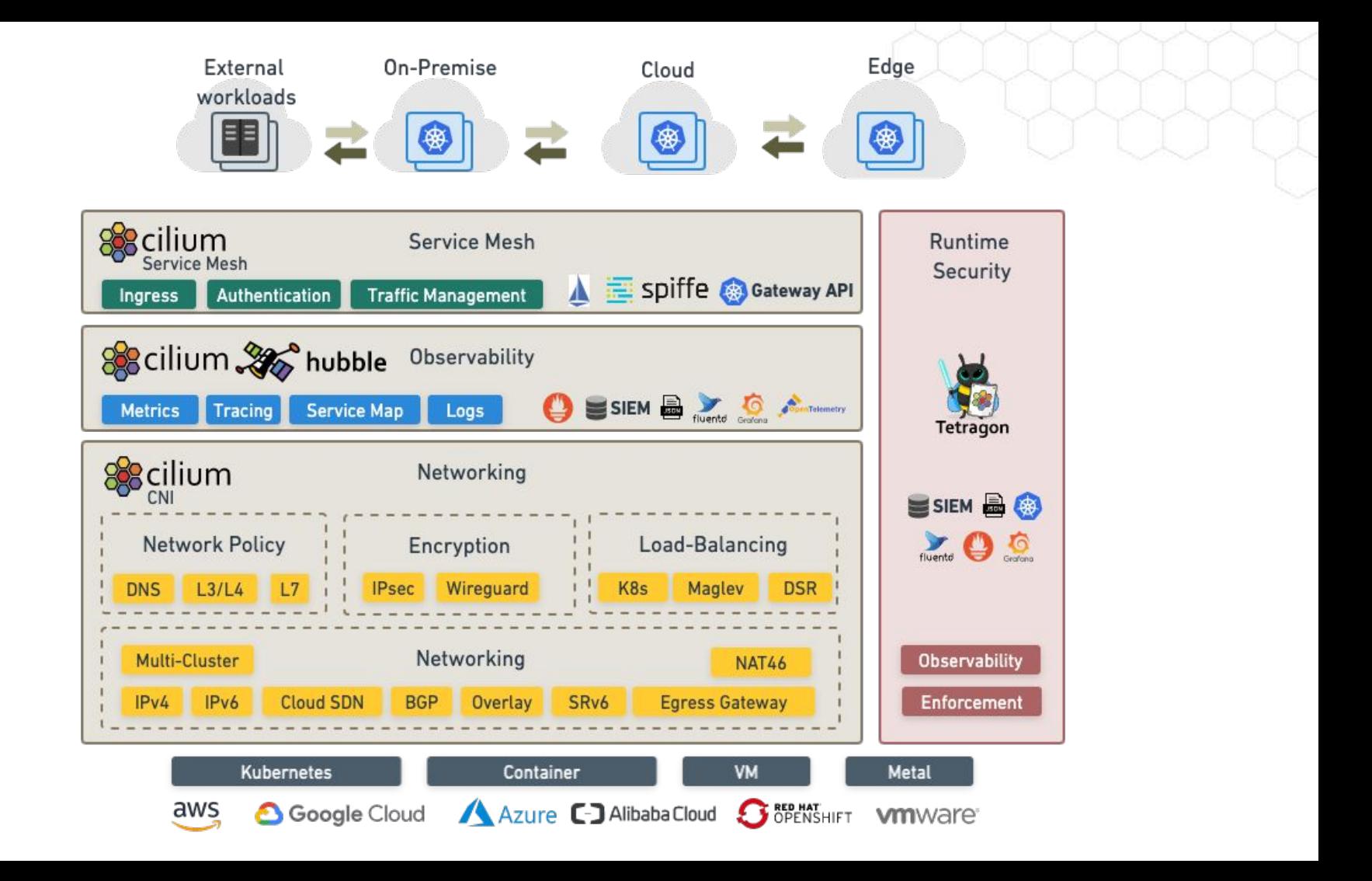

# **Networking**

## **Kubernetes Networking**

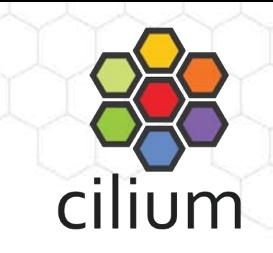

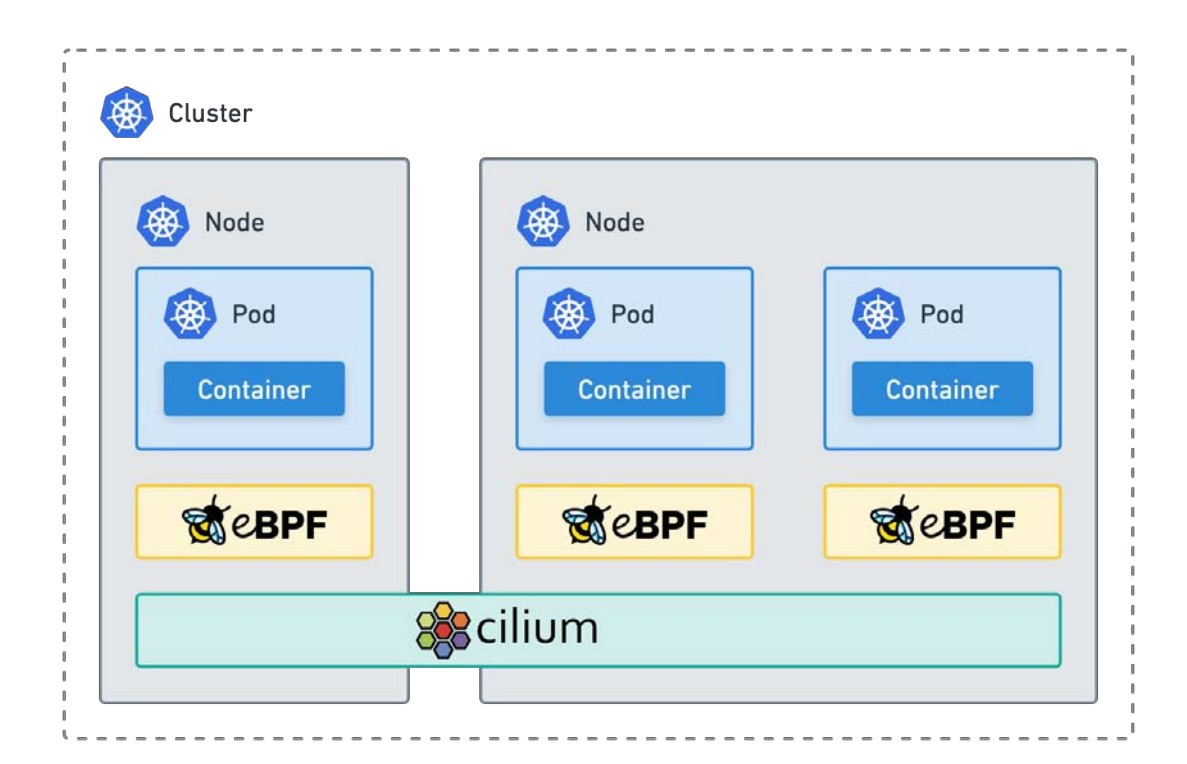

- Agent on each node
- Tunneling or Direct Routing
- eBPF native dataplane
- kube-proxy replacement.

### **Load Balancing**

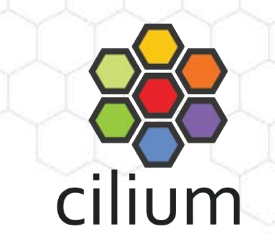

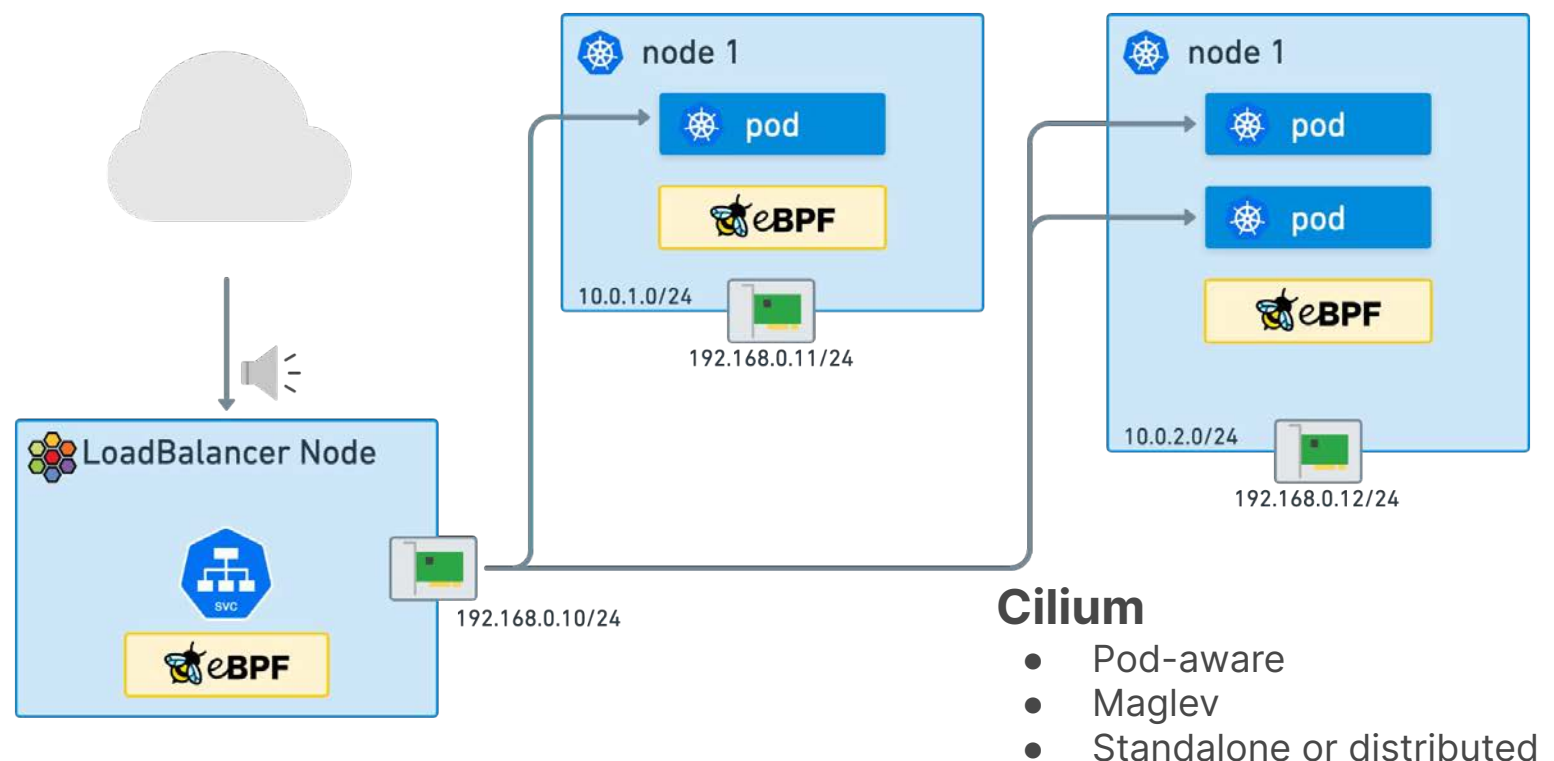

# **Egress Gateway**

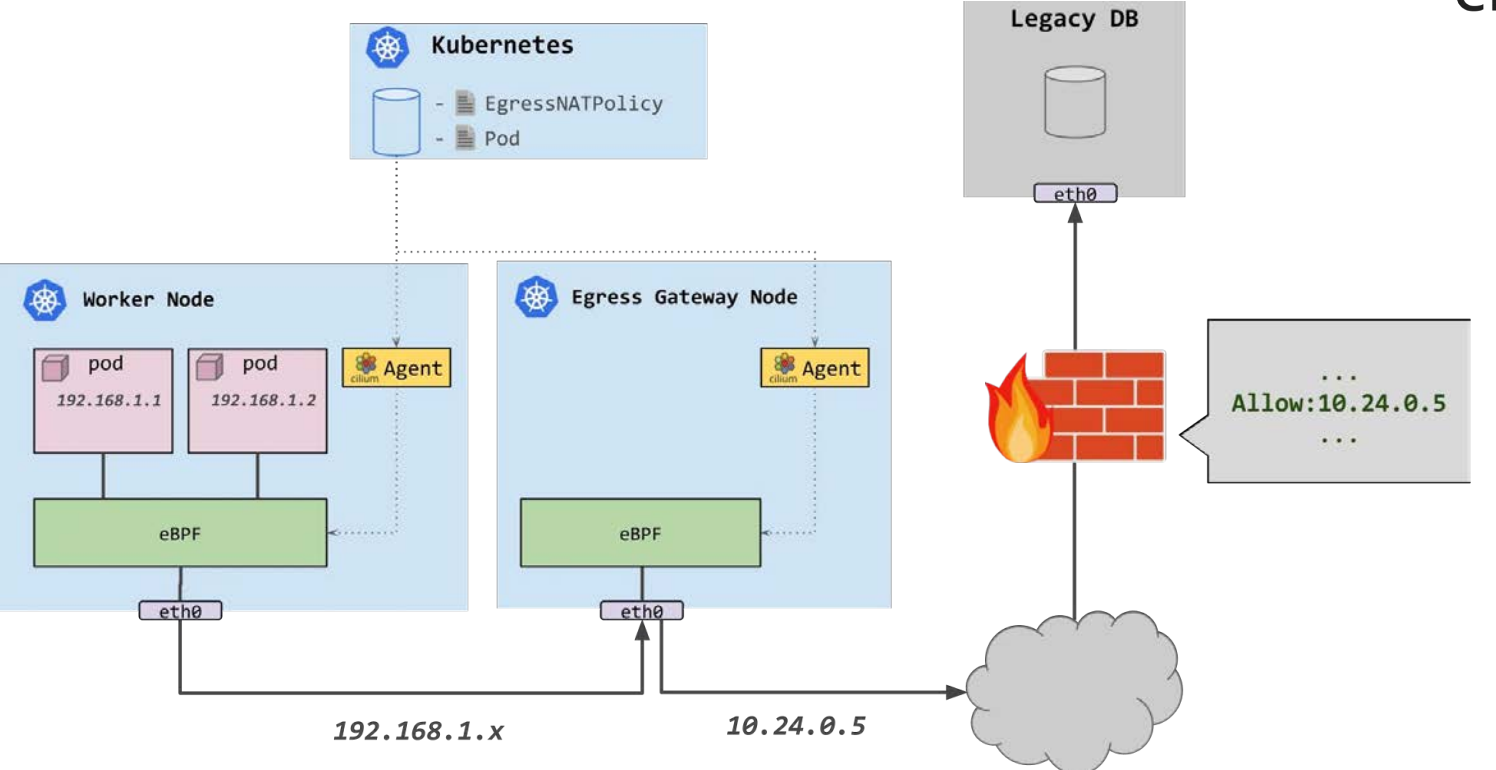

cilium

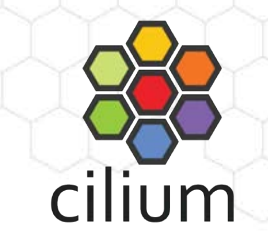

# **Egress Gateway HA**

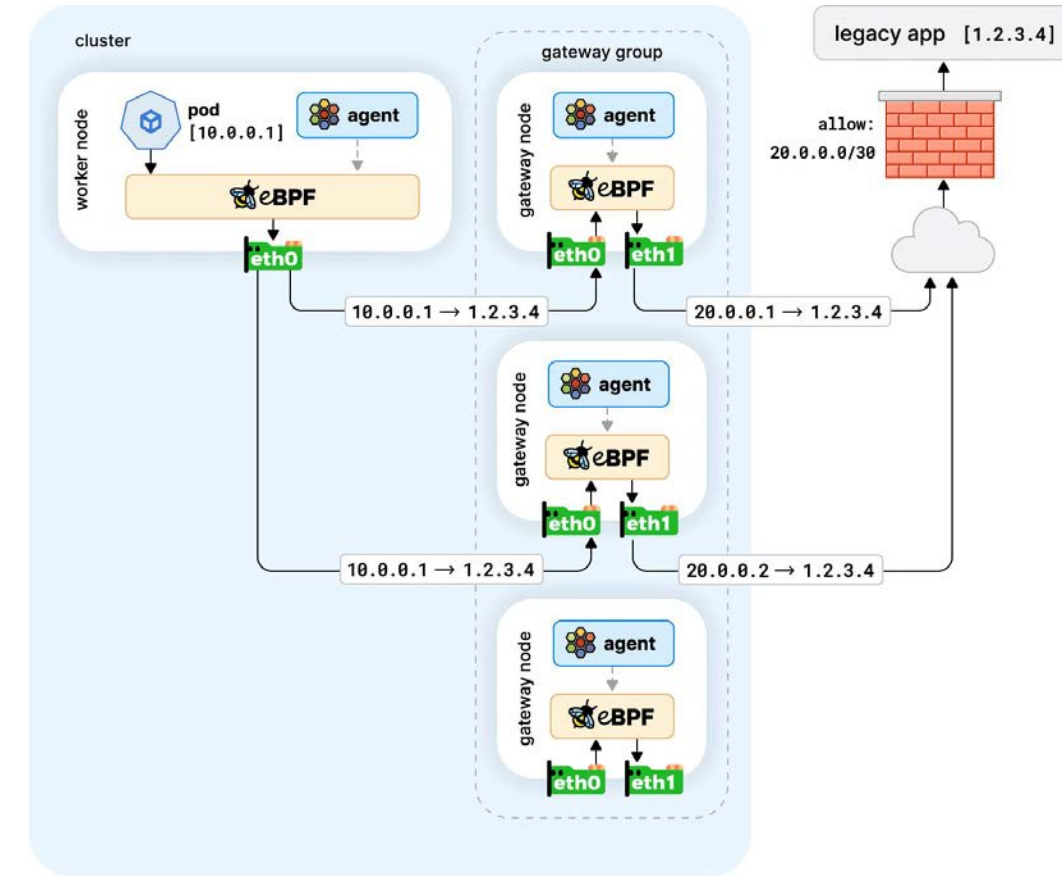

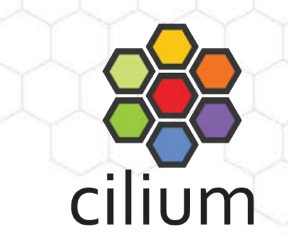

# **Native Cloud Support**

#### Alibaba, AWS, Azure, Google

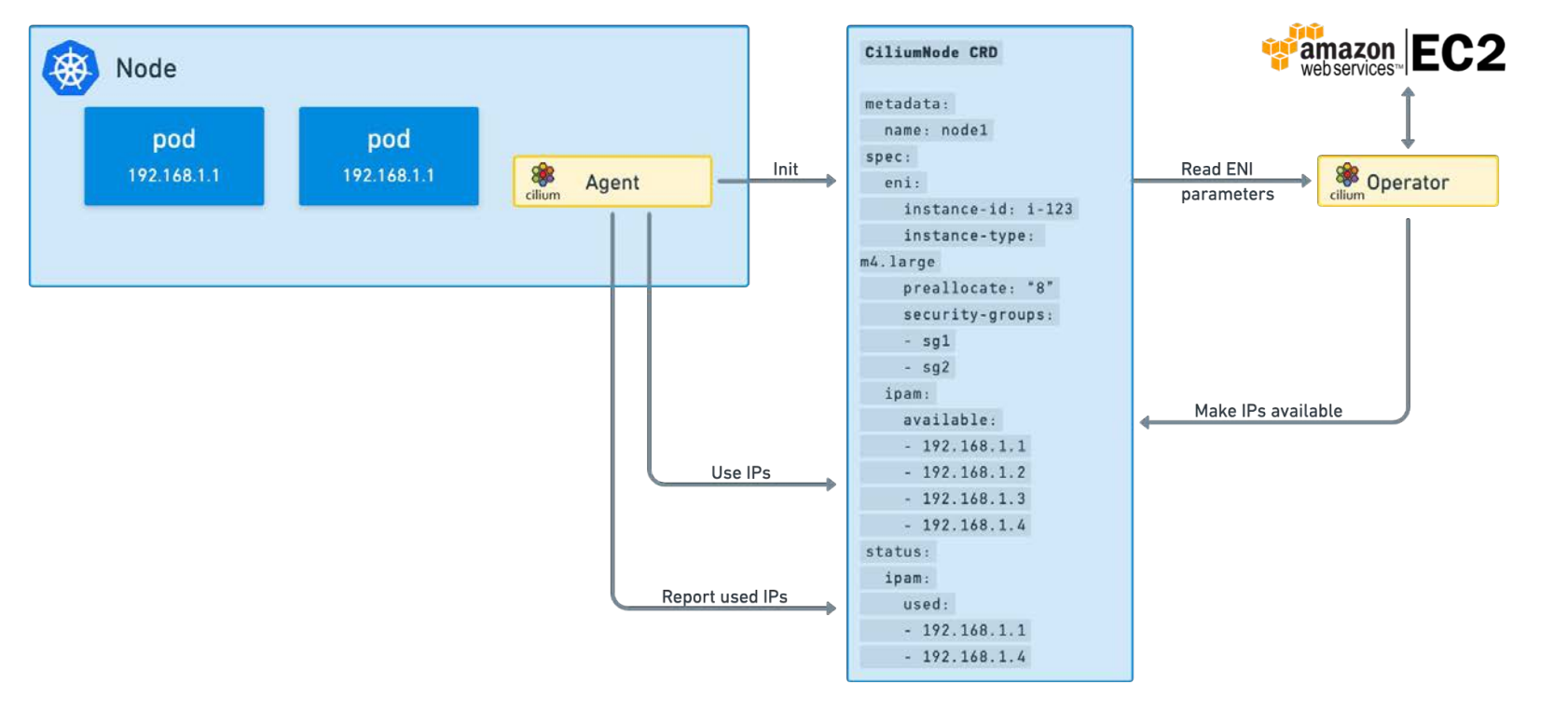

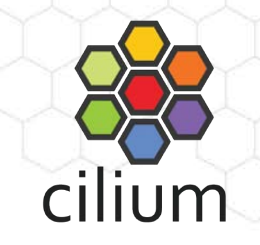

## **Azure CNI Powered by Cilium**

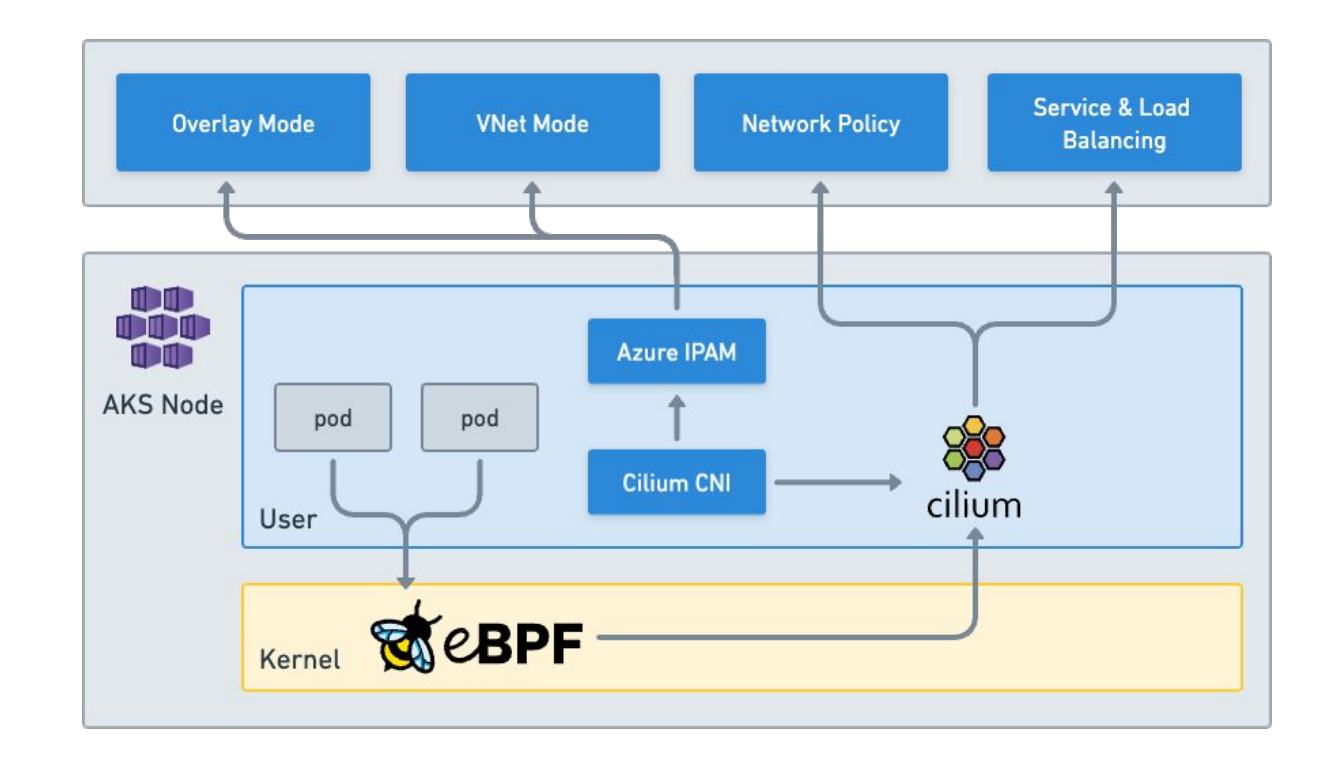

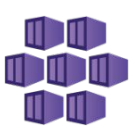

# **AKS BYOCNI**

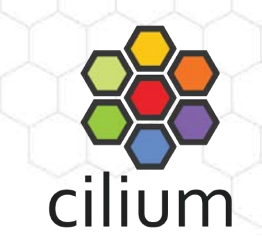

- AKS BYOCNI is the preferred way to run Cilium on AKS
- No Azure IPAM Integration
- The AKS cluster must be created with --network plugin none

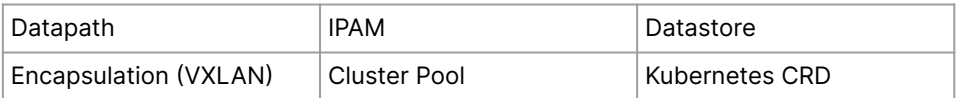

aksbyocni: enabled: true hubble: enabled: true relay: enabled: true hubble-ui: enabled: true kubeProxyReplacement: strict nodeinit: enabled: true operator: prometheus: enabled: true prometheus: enabled: true

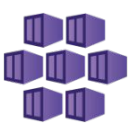

# **Security**

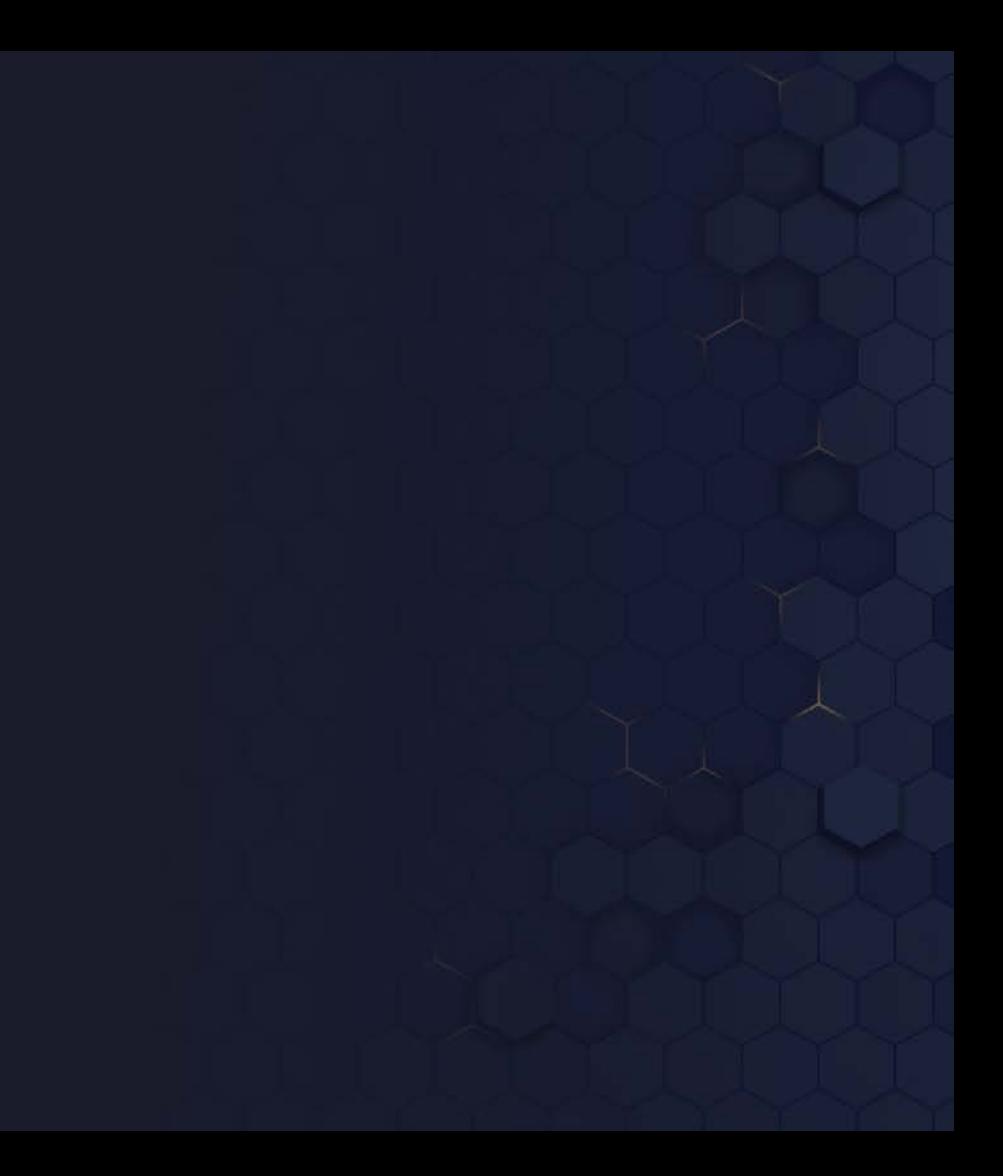

# **Security**

#### **Use Cases**

- Micro-segmentation
- API Security
- Securing East-West & North-South Traffic
- Data Loss Prevention
- Visibility and Monitoring
- Compliance & Regulation
- Monitoring and Auditing

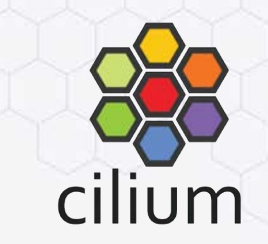

#### **Challenges**

- Complexity and Scale
- Granular Policy Management
- Multi-Cloud & Hybrid Cloud Security
- Access to External Services
- Application and Developer Agility
- **Training and Knowledge**
- Troubleshooting

# **Identity-based Security**

Consistent Security at Scale

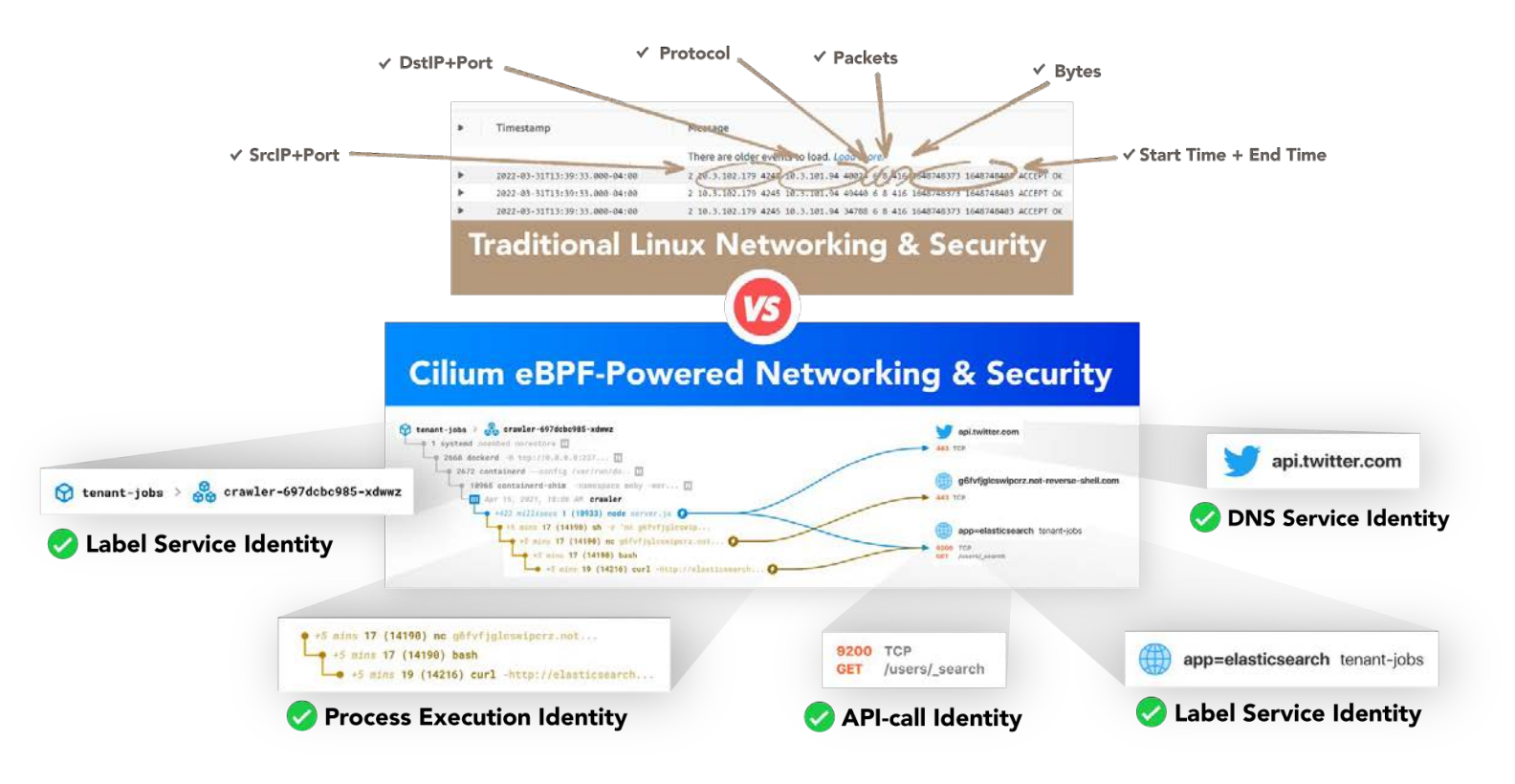

# **Micro-Segmentation**

Label based East-West Application or Multi-tenant Security Enforcement

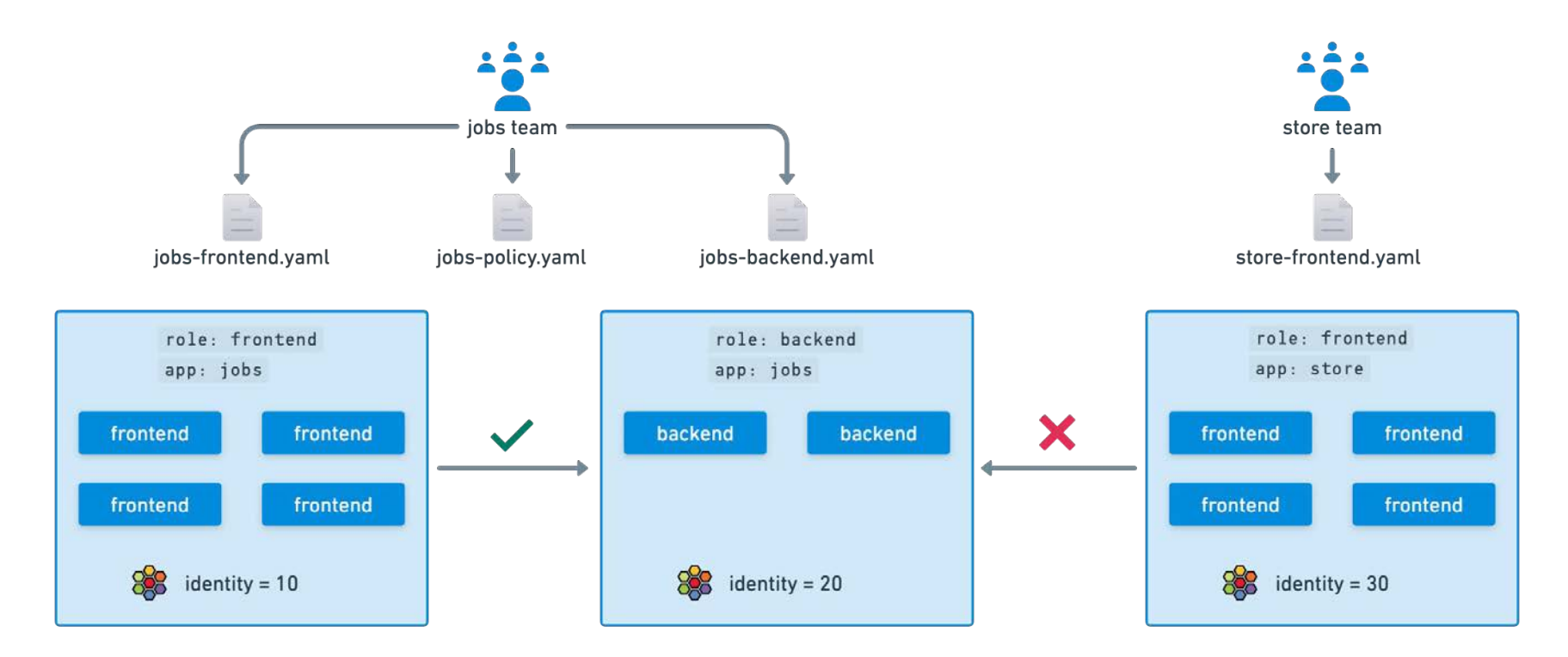

cilium

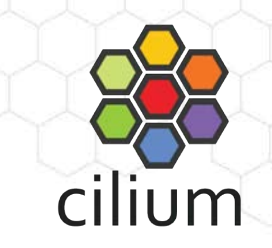

# **Enforce Consistent Policies across Clusters**

Simplify Network Management and set Guardrails for your Platform

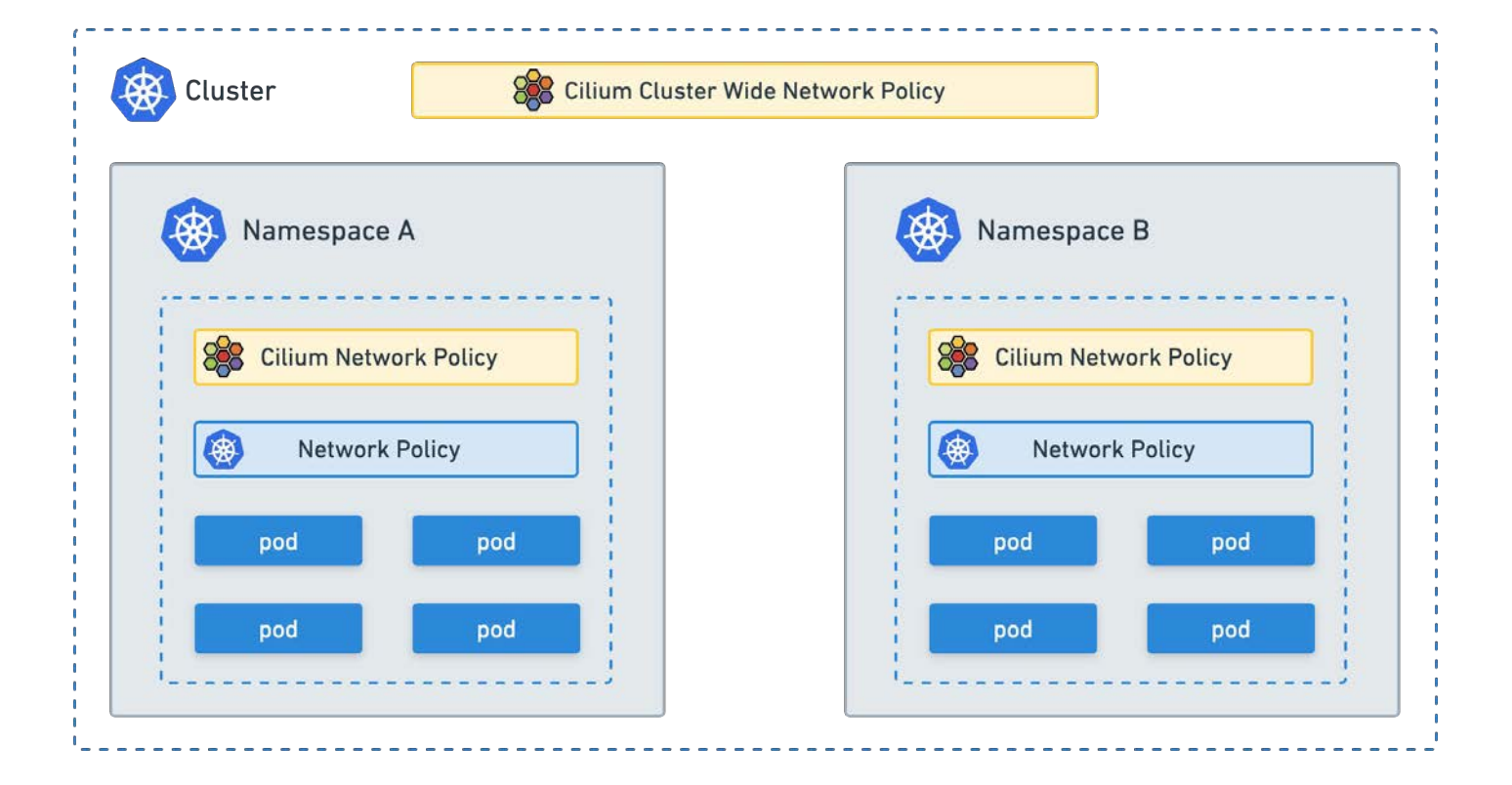

# **Multi-Cluster Security**

Policy Enforcement across Multiple Clusters

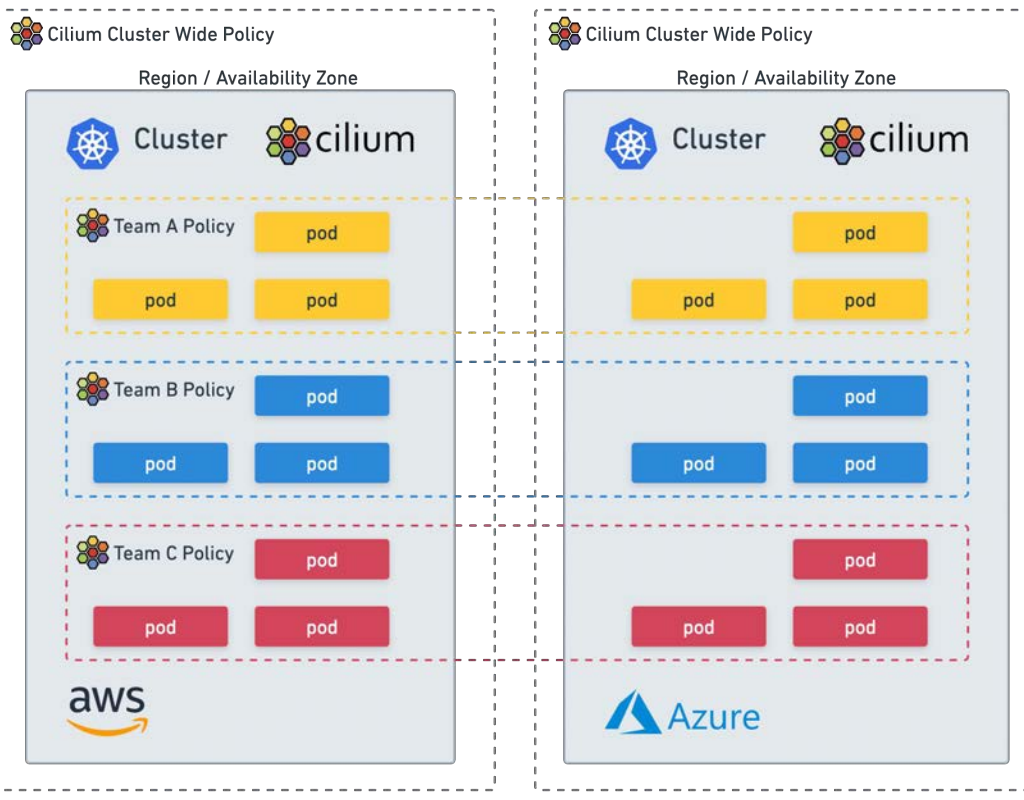

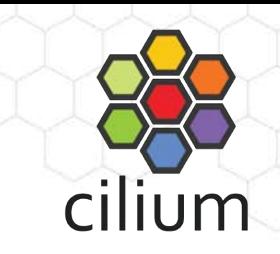

## **API-Aware Security**

Safely Secure API Endpoints by filtering Protocols, Methods and Paths

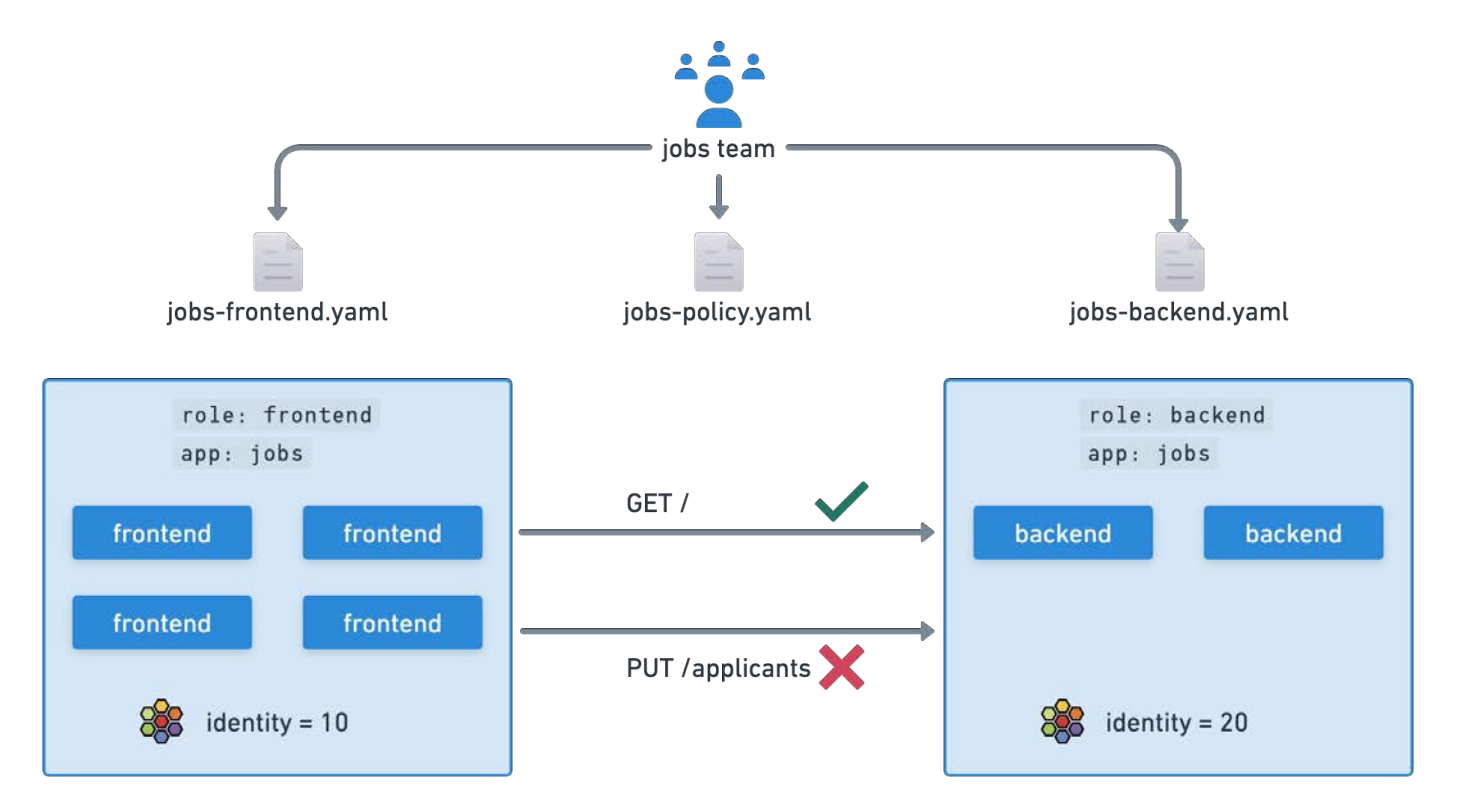

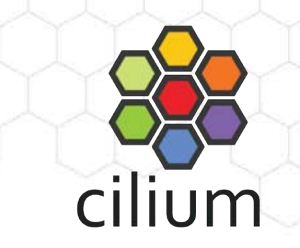

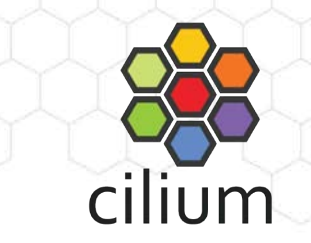

### **HTTP-Aware Cilium Network Policy**

```
apiVersion: "cilium.io/v2"
kind: CiliumNetworkPolicy
metadata:
  name: "http-l7-example"
spec:
  description: "L7 policy to restrict access to specific HTTP call"
  endpointSelector:
   matchLabels:
      org: empire
      class: deathstar
  ingress:
  - fromEndpoints:
    - matchLabels:
        org: empire
    toPorts:
    - ports:
      - port: "80"
        protocol: TCP
      rules:
        http:
        - method: "POST"
          path: "/v1/request-landing"
```
### **DNS-aware Cilium Network Policy**

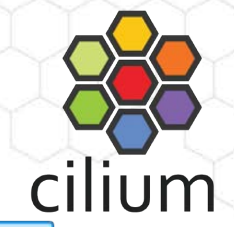

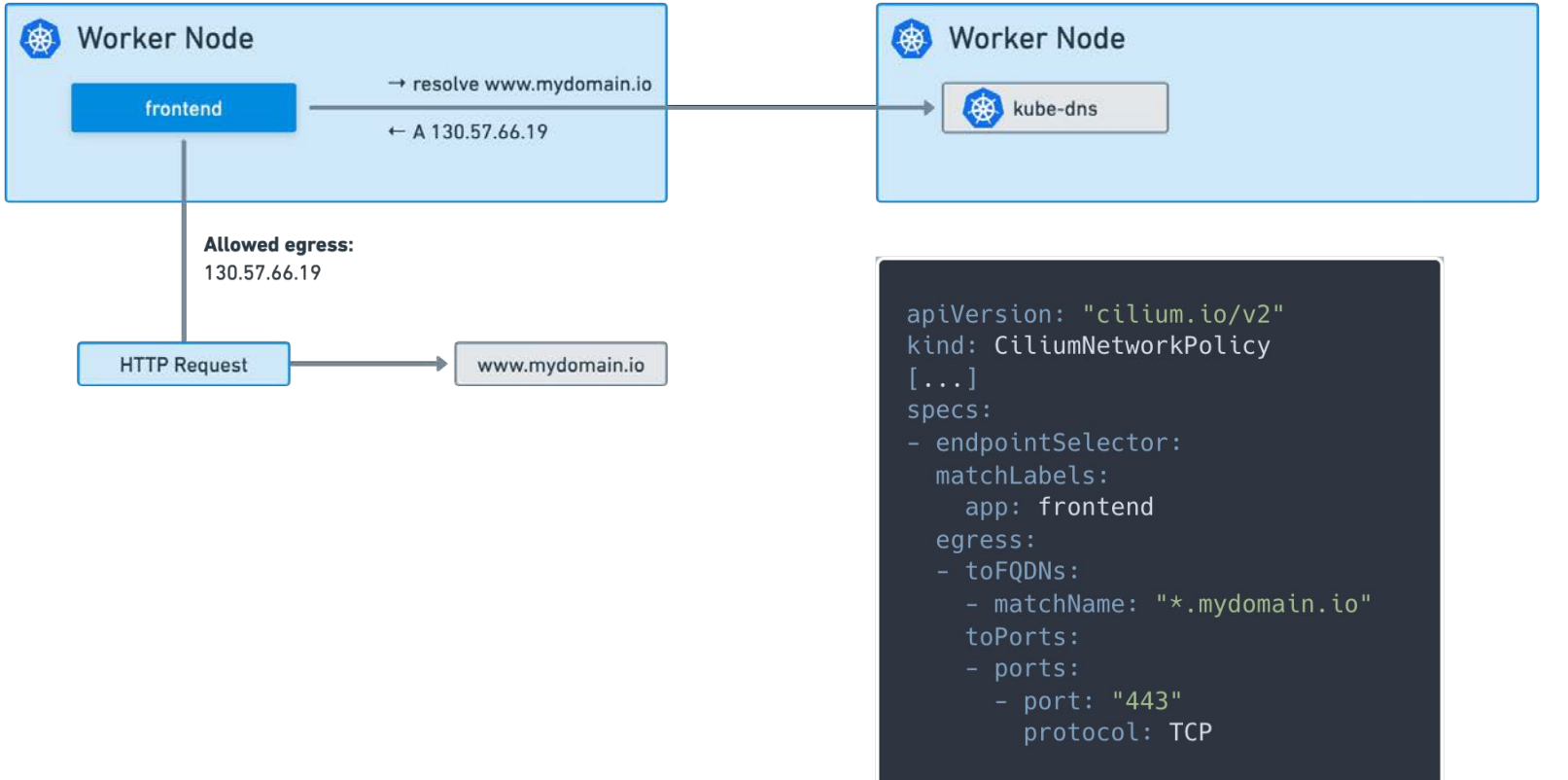

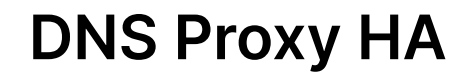

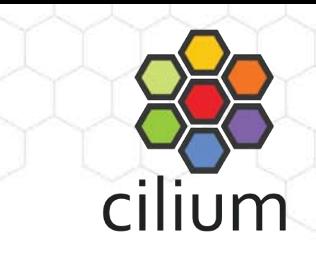

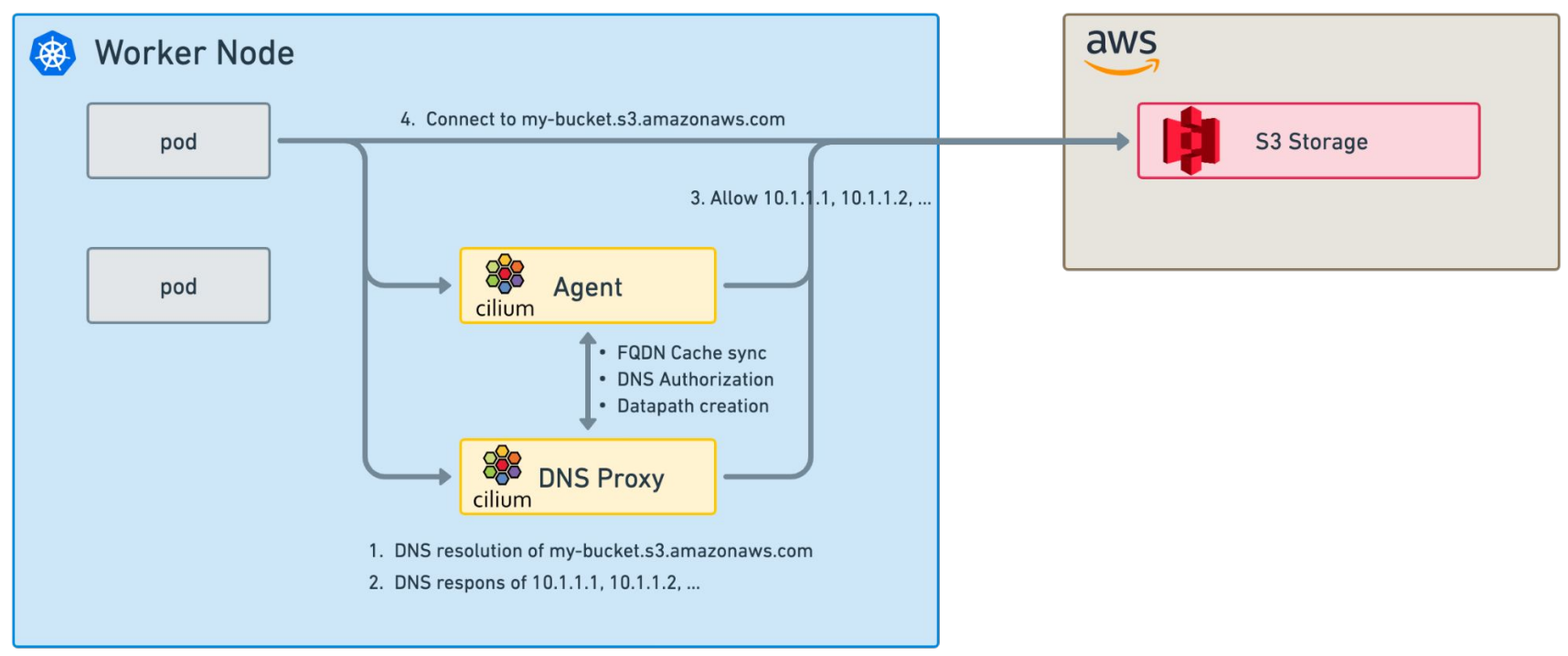

# **Transparent Data Encryption**

End-to-end encryption with IPsec or WireGuard

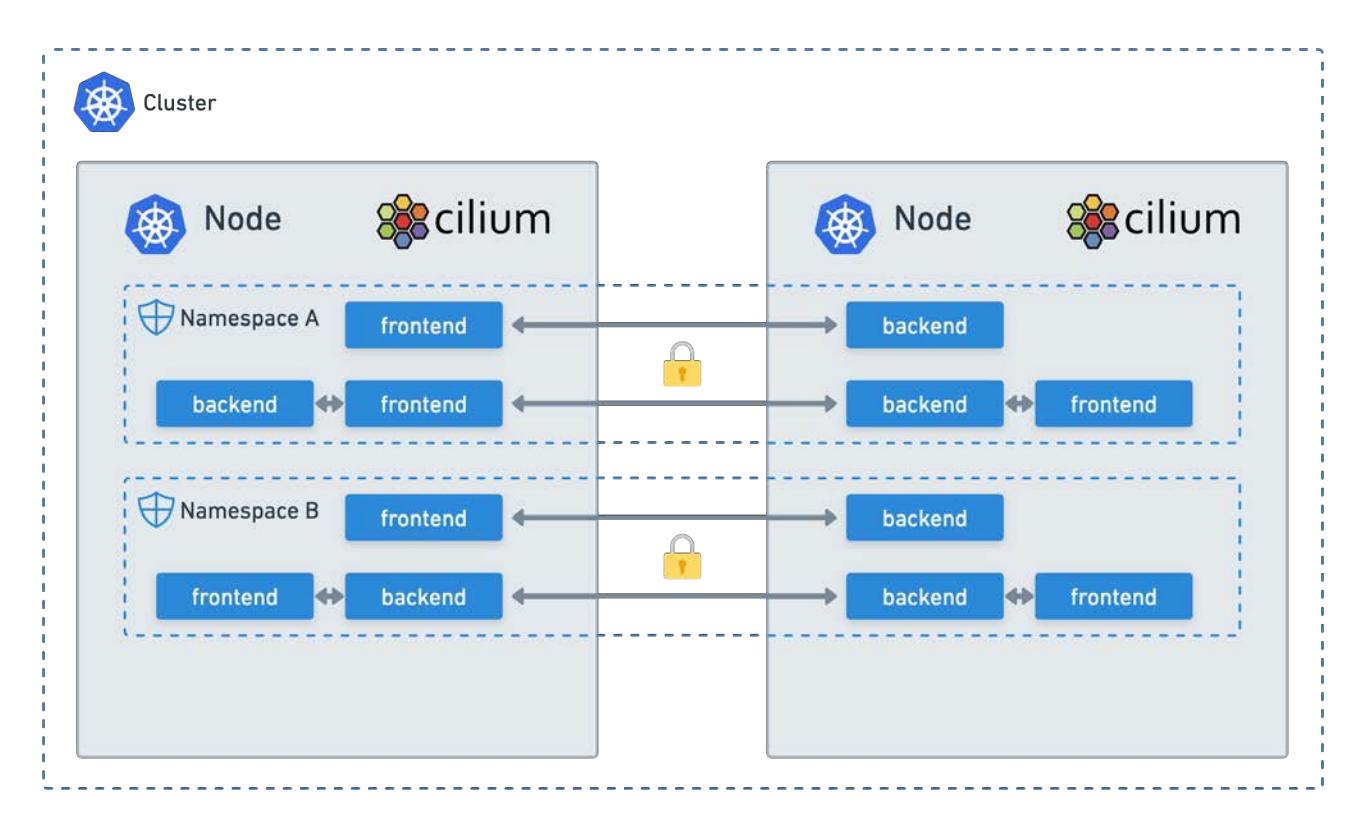

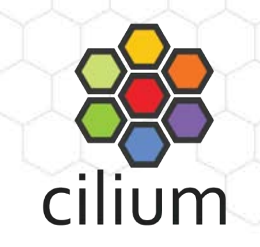

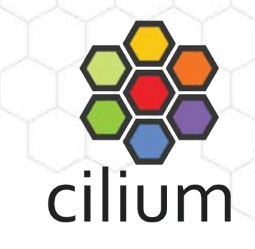

# **Encryption Between Multi-Cloud Environments**

Transparent Encryption with IPsec or WireGuard

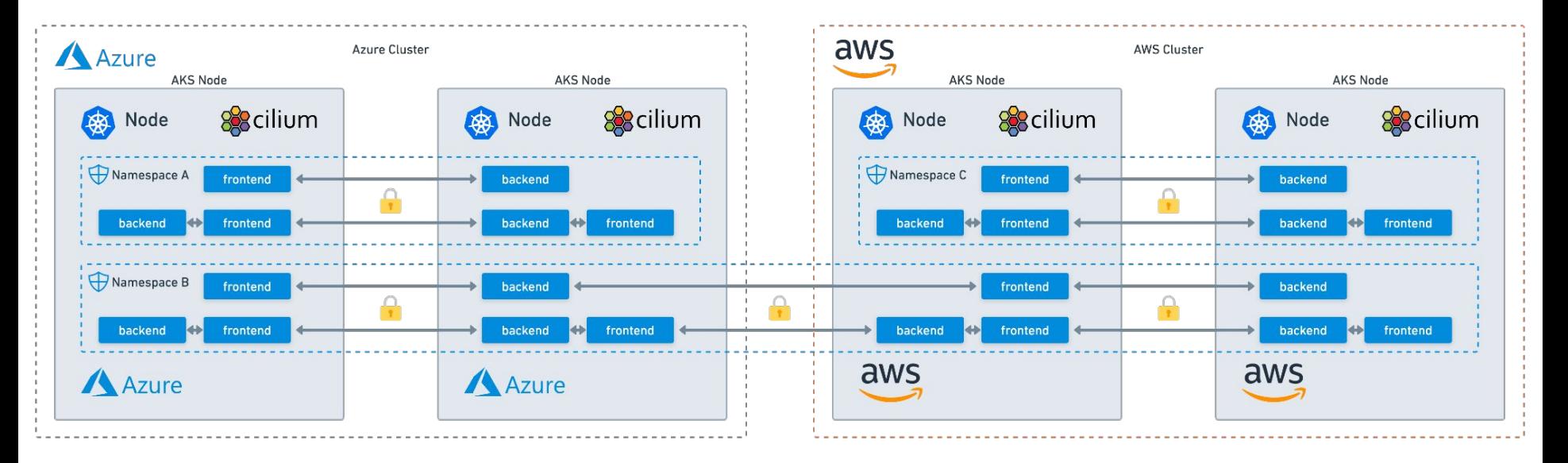

# **Policy-Driven Mutual Authentication**

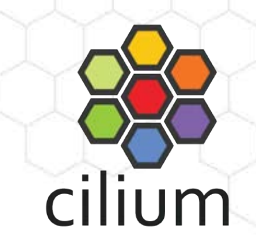

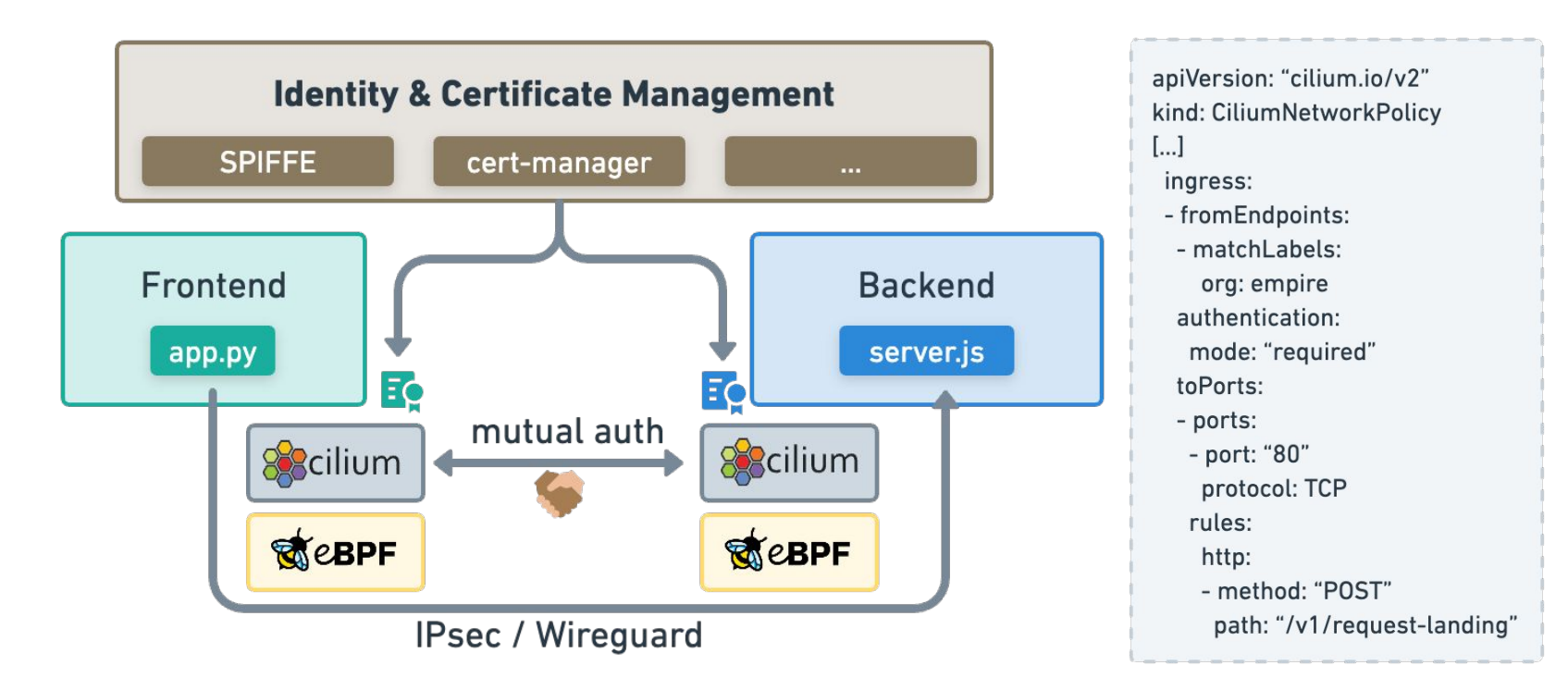

# **Faster Adoption of Network Policies**

Accelerate onboarding of new applications in a secure way

Filter by: label key=val, ip=1,1,1,1, dns=google.com, identity=42, pod=frontend **Outside Cluster Outside Cluster** ÷ Any endpoint Any endpoint In Namespace t tenant-jobs In Namespace In Namespace {} In Namesp  $\mathbb Z$ 工 {} tenant-jobs ∞ Any pod **A** Ingress Egress<br>Default Deny Any pod **Cluster**  $\rightarrow$  $\frac{1}{2}$  In Cluster  $\ddot{\phantom{1}}$ Everything in the cluster Everything in the cluster **Kubernetes DNS Allow DNS** 登 Preferences DOO Select policy version... \* C K8S & Cilium Source Identity **Destination Identity Traffic Direction** Verdict 1 apiVersion: cilium.io/v2 strimzi-cluster-operator tenant-jobs kafka tenant-jobs ingress forwarded 2 kind: CiliumNetworkPolicy coreapi tenant-jobs elasticsearch-master tenant-jobs ingress forwarded 3 metadata: forwarded coreapi tenant-jobs elasticsearch-master tenant-jobs ingress strimzi-cluster-operator tenant-jobs forwarded  $\overline{A}$ name: allow-all-within-namespace zookeeper tenant-jobs ingress coreapi tenant-jobs elasticsearch-master tenant-jobs ingress forwarded namespace: tenant-jobs 5 forwarded coreapi tenant-jobs elasticsearch-master tenant-jobs ingress 6 spec: forwarded coreapi tenant-jobs elasticsearch-master tenant-jobs ingress  $\overline{7}$ endpointSelector: {} entity-operator tenant-jobs host/kube-apiserver 10.1.7.168 egress forwarded  $\overline{8}$ ingress: coreapi tenant-jobs elasticsearch-master tenant-jobs forwarded ingress  $\overline{a}$ 

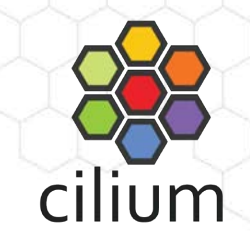

# **Observability**

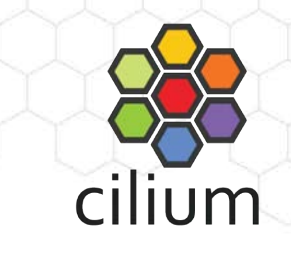

# **Connectivity Observability Challenges**

**#1 - Connectivity is layered (the "finger-pointing problem")**

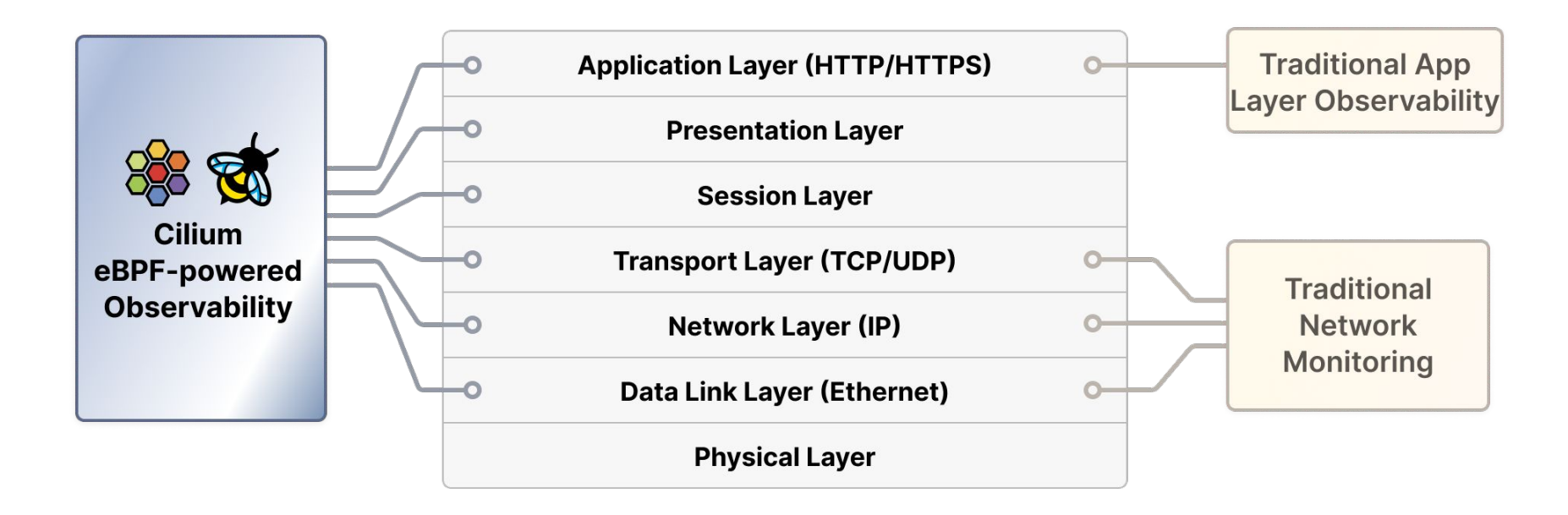

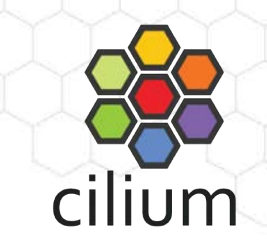

# **Connectivity Observability Challenges**

**#2 - Application identity (the "signal-to-noise problem")** 

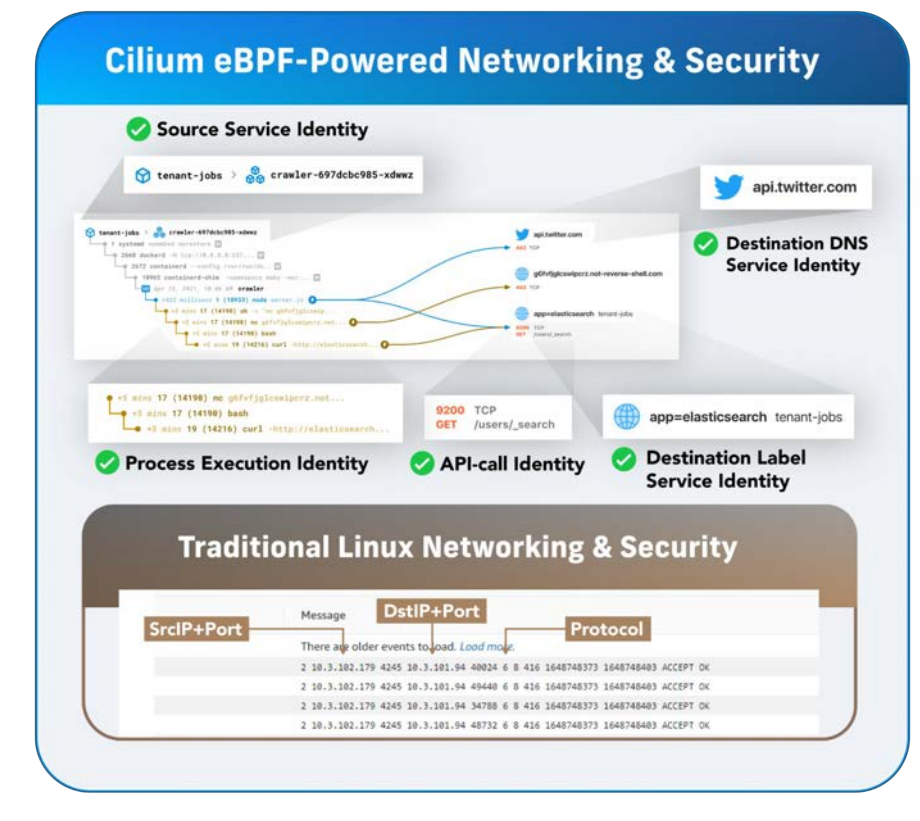

## **What is Hubble?**

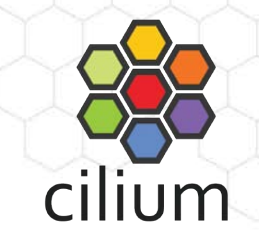

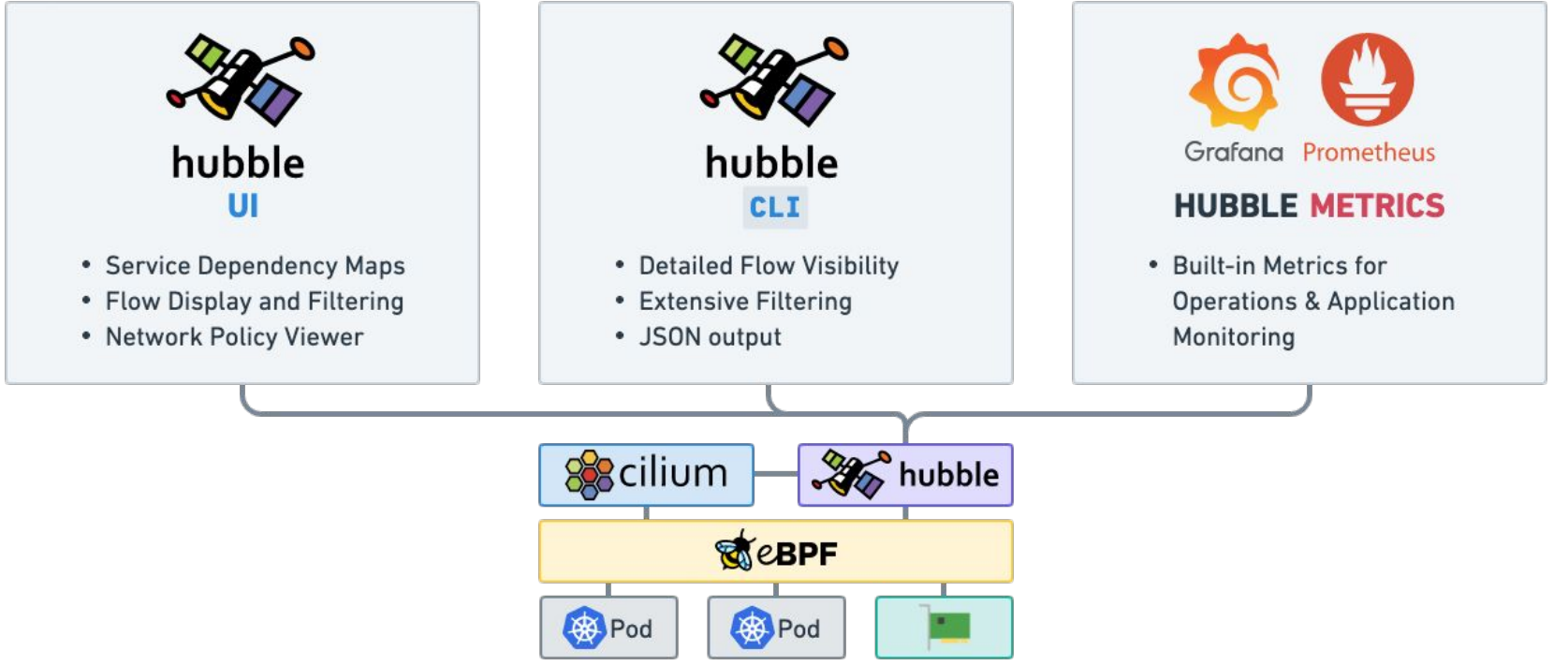
## **Visibility and Monitoring**

#### Real-Time Flow Visibility and API-Level Monitoring

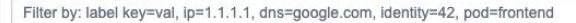

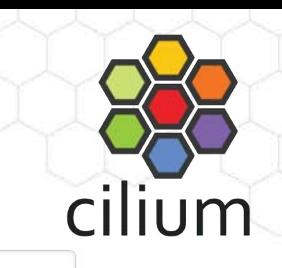

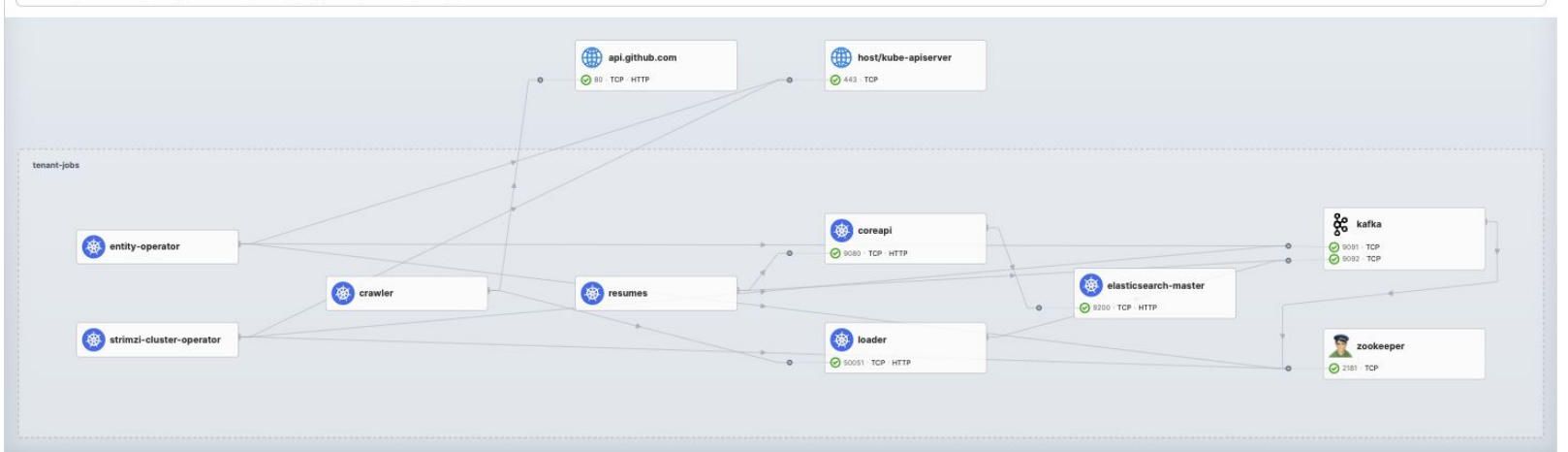

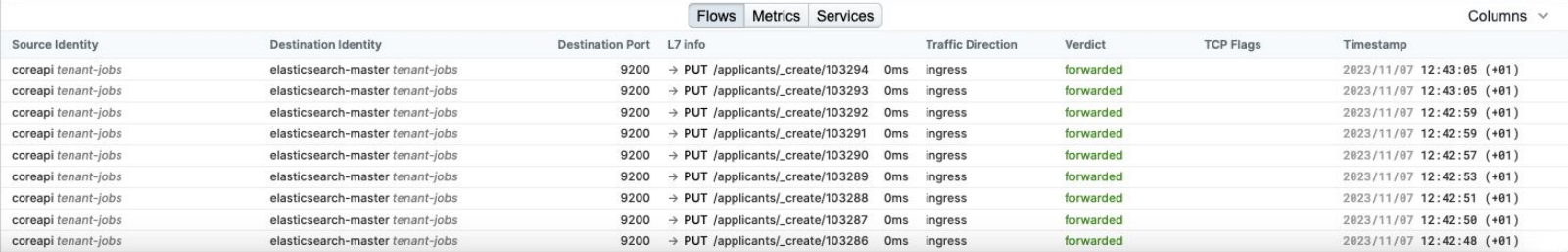

## **Security Monitoring and Threat Detection**

Real-time visibility of process-level activity that could indicate a security threat

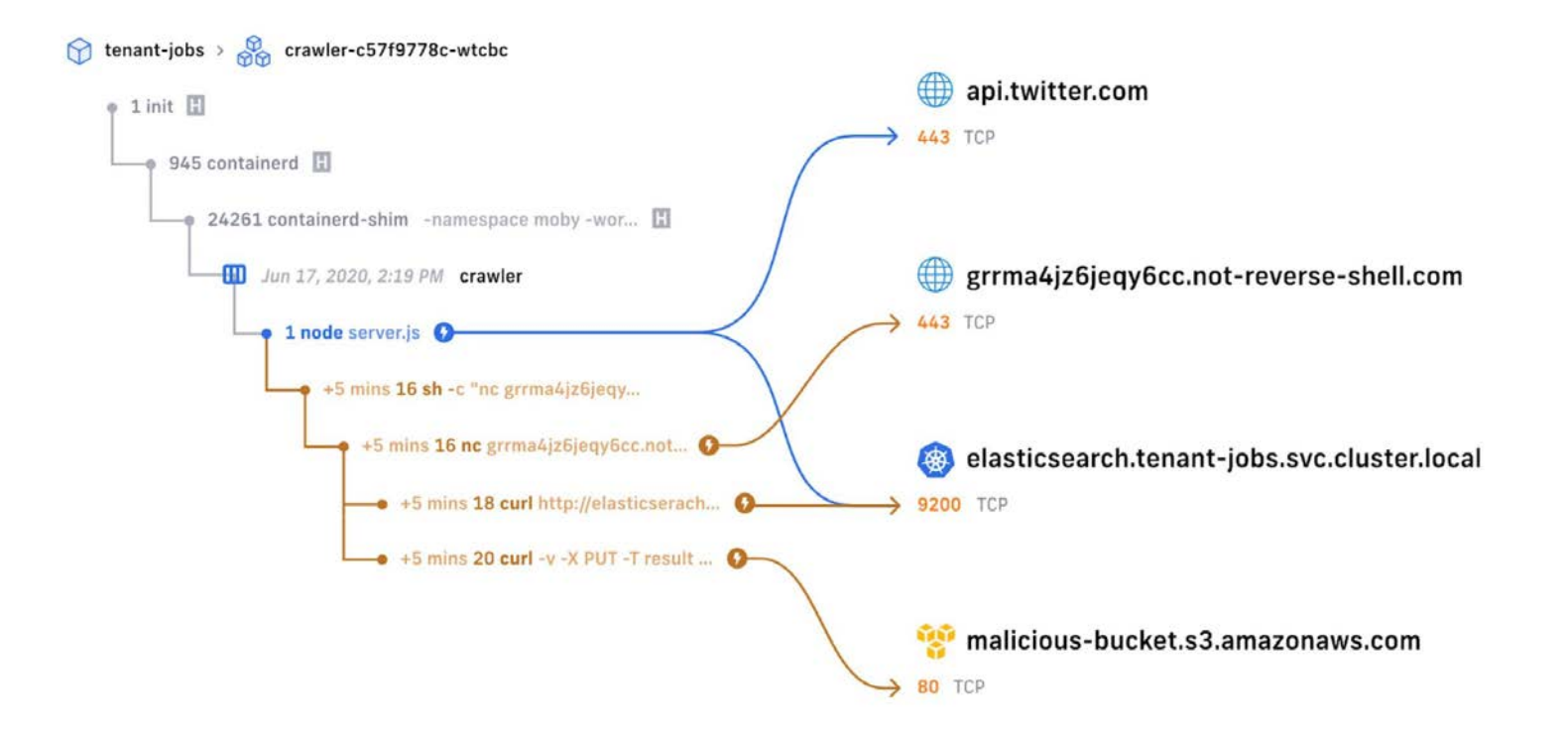

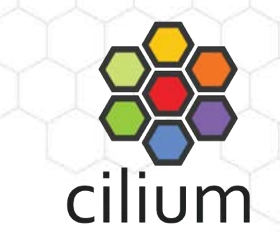

### **Flow Visibility**

#### \$ kubectl get pods

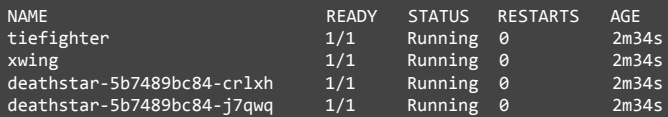

#### \$ hubble observe --follow -l class=xwing

#### *# DNS lookup to coredns*

default/xwing:41391 -> kube-system/coredns-66bff467f8-28dgp:53 to-proxy FORWARDED (UDP) kube-system/coredns-66bff467f8-28dgp:53 -> default/xwing:41391 to-endpoint FORWARDED (UDP) *# ...*

#### *# Successful HTTPS request to www.disney.com*

default/xwing:37836 -> www.disney.com:443 to-stack FORWARDED (TCP Flags: SYN) www.disney.com:443 -> default/xwing:37836 to-endpoint FORWARDED (TCP Flags: SYN, ACK) www.disney.com:443 -> default/xwing:37836 to-endpoint FORWARDED (TCP Flags: ACK, FIN) default/xwing:37836 -> www.disney.com:443 to-stack FORWARDED (TCP Flags: RST) *# ...*

*# Blocked HTTP request to deathstar backend*

default/xwing:49610 -> default/deathstar:80 Policy denied DROPPED (TCP Flags: SYN)

#### **Flow Metadata**

- ‒ Ethernet headers
- $-$  IP & ICMP headers
- UDP/TCP ports, TCP flags
- ‒ HTTP, DNS, Kafka, ...

#### **Kubernetes**

- ‒ Pod names and labels
- ‒ Service names
- ‒ Worker node names

#### **DNS (if available)**

‒ FQDN for source and destination

#### **Cilium**

- ‒ Security identities and
- endpoints
- ‒ Drop reasons
- Policy verdict matches

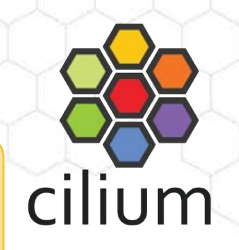

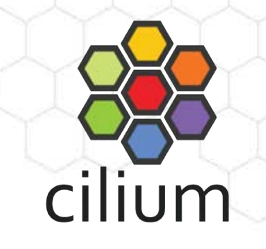

## **Service Identity-aware network and API-layer observability with eBPF & Cilium**

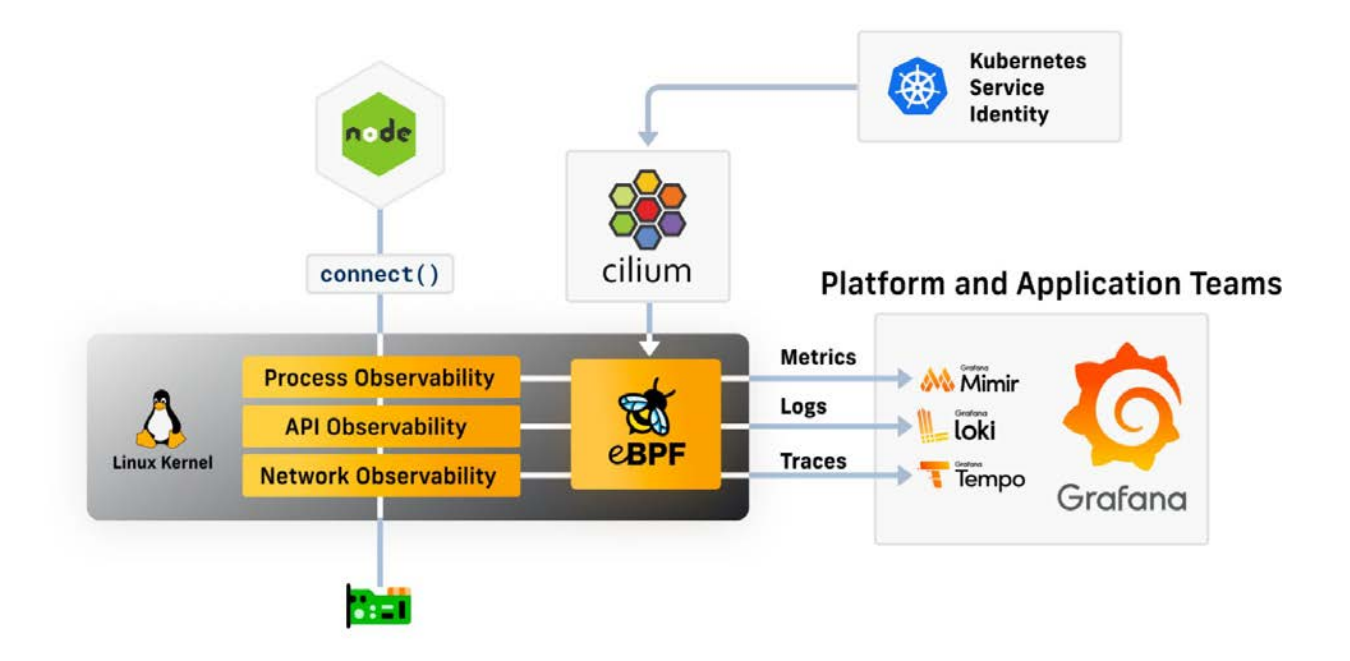

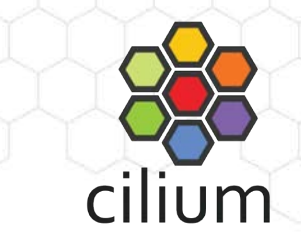

### **HTTP Golden Signals**

eBPF powered metrics without Application changes or Sidecars required:

- HTTP Request Rate
- HTTP Request Latency
- HTTP Request Response Codes / Errors

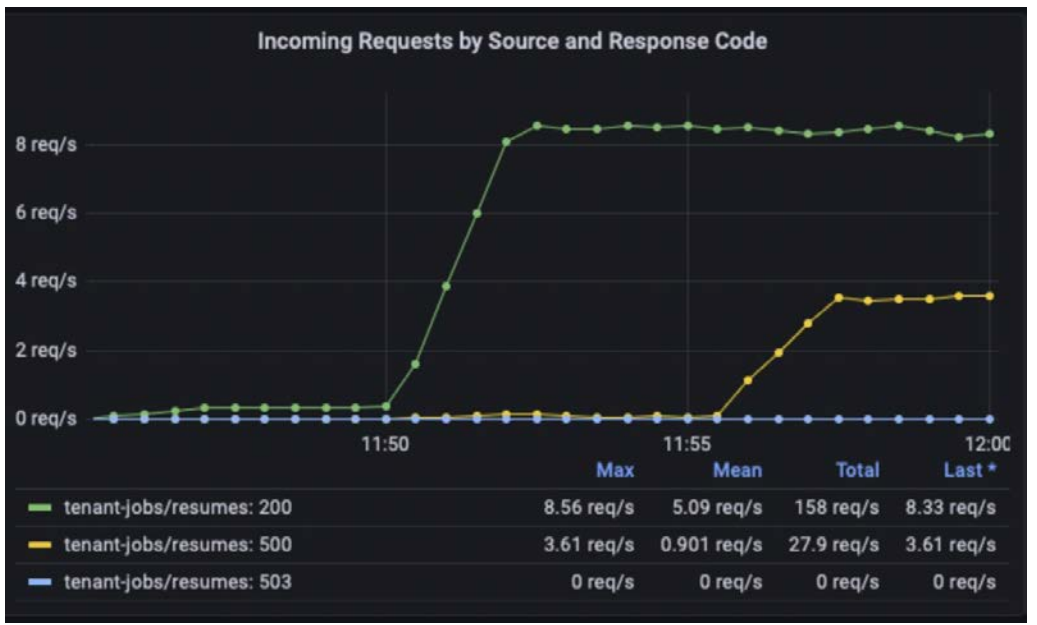

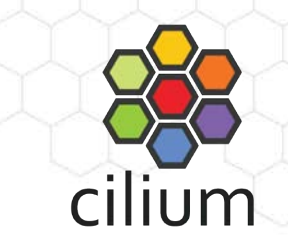

### **Detecting Transient Network Layer Issues**

eBPF powered observability in Cilium for TCP Golden Signals:

- TCP layer bytes sent/received
- TCP layer retransmissions to measure network layer loss/congestion
- TCP round-trip-time (RTT) to indicate network layer latency

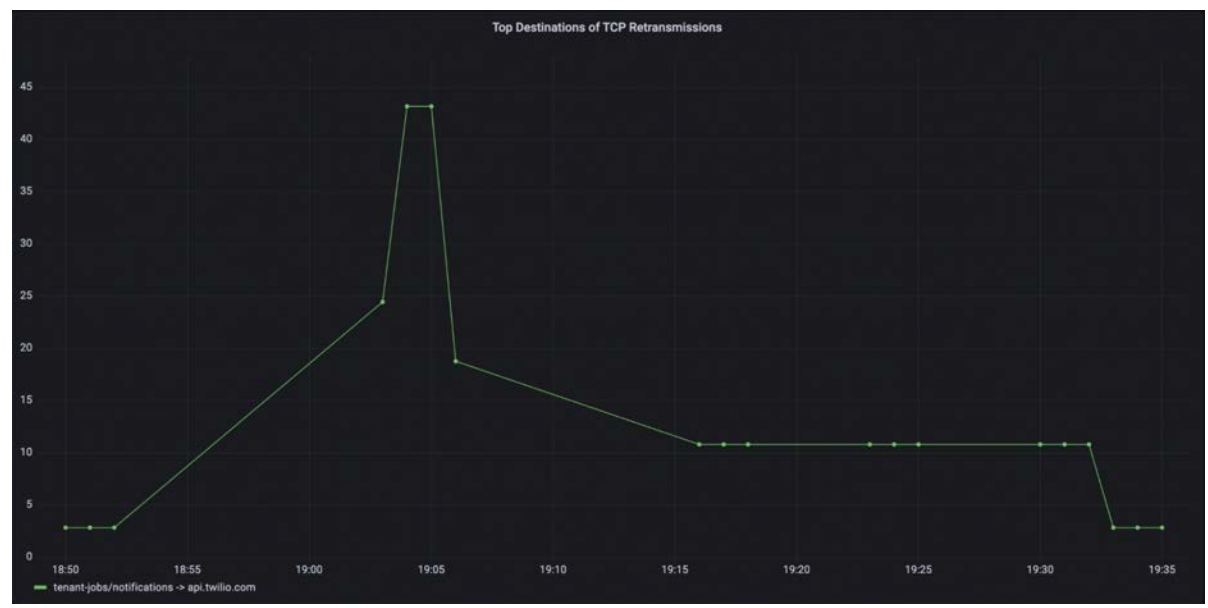

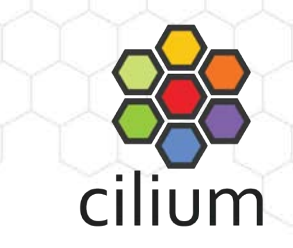

## **Identifying problematic API request with transparent tracing**

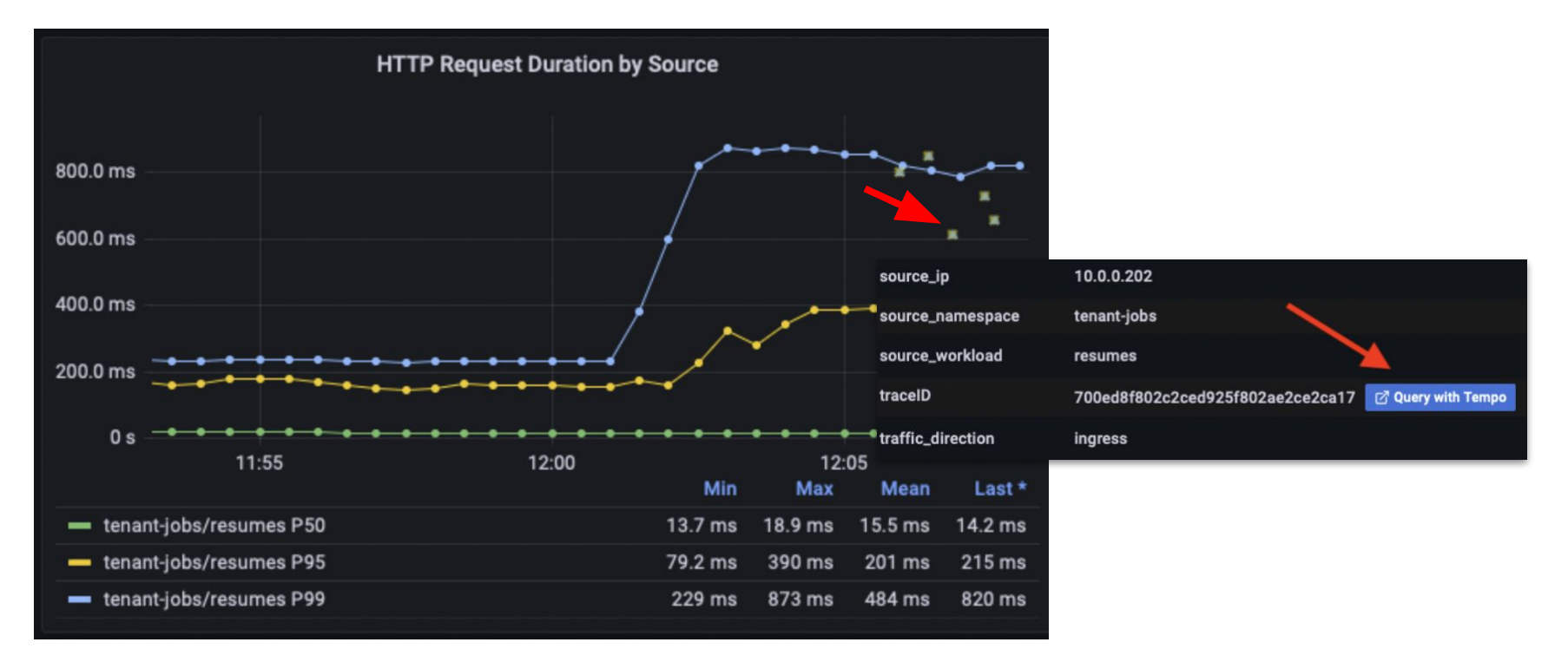

## **Multi-Cloud & Hybrid Cloud**

## **Multi-Cloud & Hybrid Cloud**

#### **Use Cases**

- High Availability
- Scalability and Regional Optimization
- Disaster Recovery and Business **Continuity**
- Security and Compliance
- Application and Data Integration
- Development and Testing

#### **Challenges**

- Operational Complexity and Interoperability
- Security and Compliance
- Performance and Latency
- Vendor Lock-in and Portability
- Visibility and Monitoring

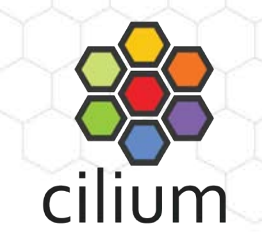

## **Consistent Hybrid and Multi-Cloud Networking**

Elastic and Scalable networking with Cilium Cluster Mesh

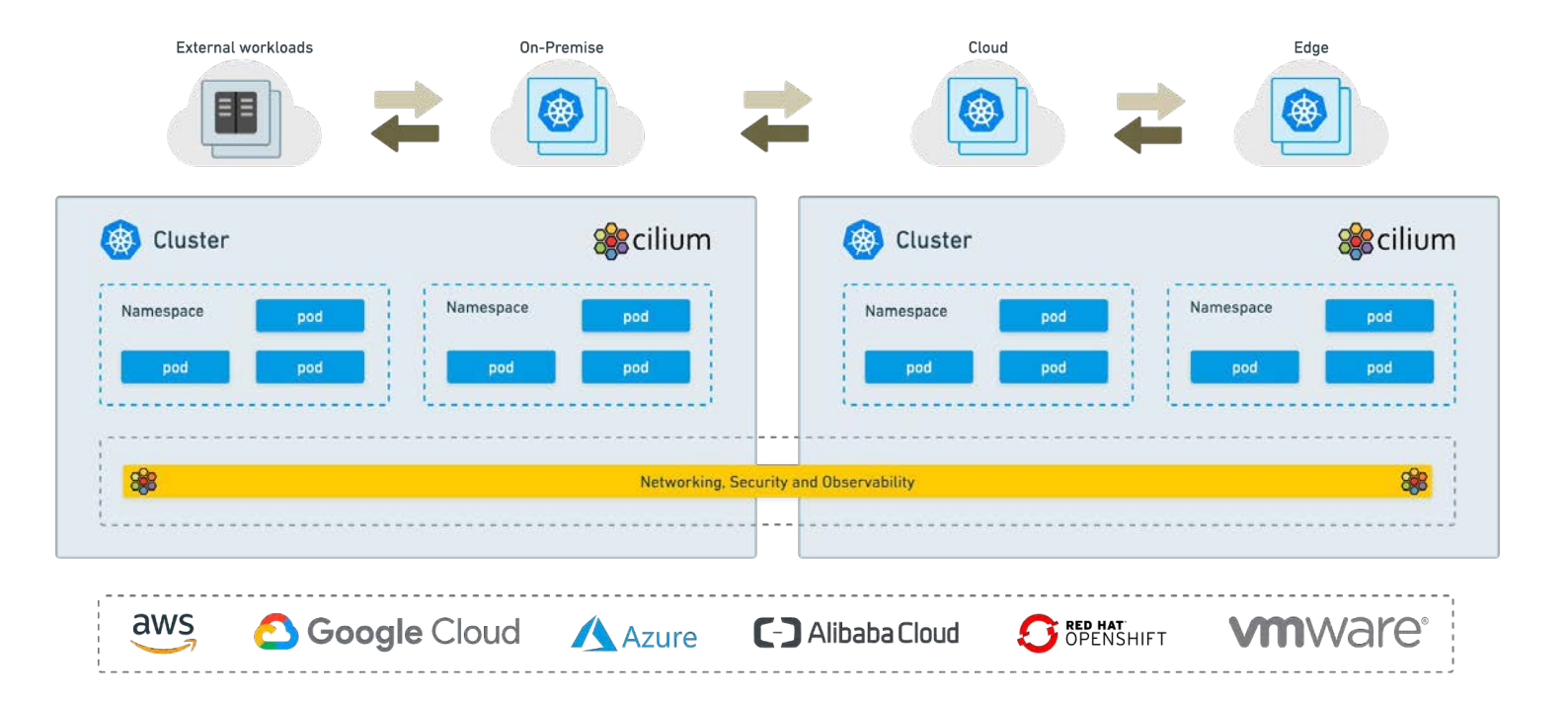

## **High Availability and Disaster Recovery**

Topology-aware Routing, Load Balancing and Failover

Region / Availability Zone 1

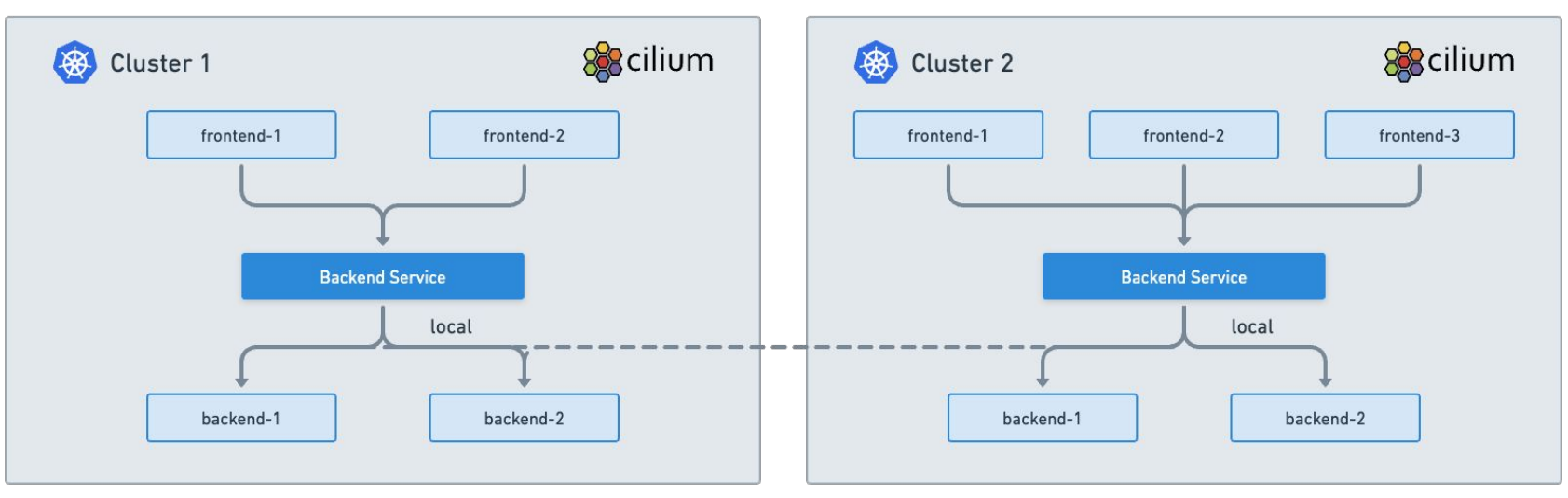

Reduce Latency and Cost across Regions or Availability Zones.

Region / Availability Zone 2

## **Scalability and Regional Optimization**

Round-the-Clock Service Availability and Follow-the-Sun Distribution

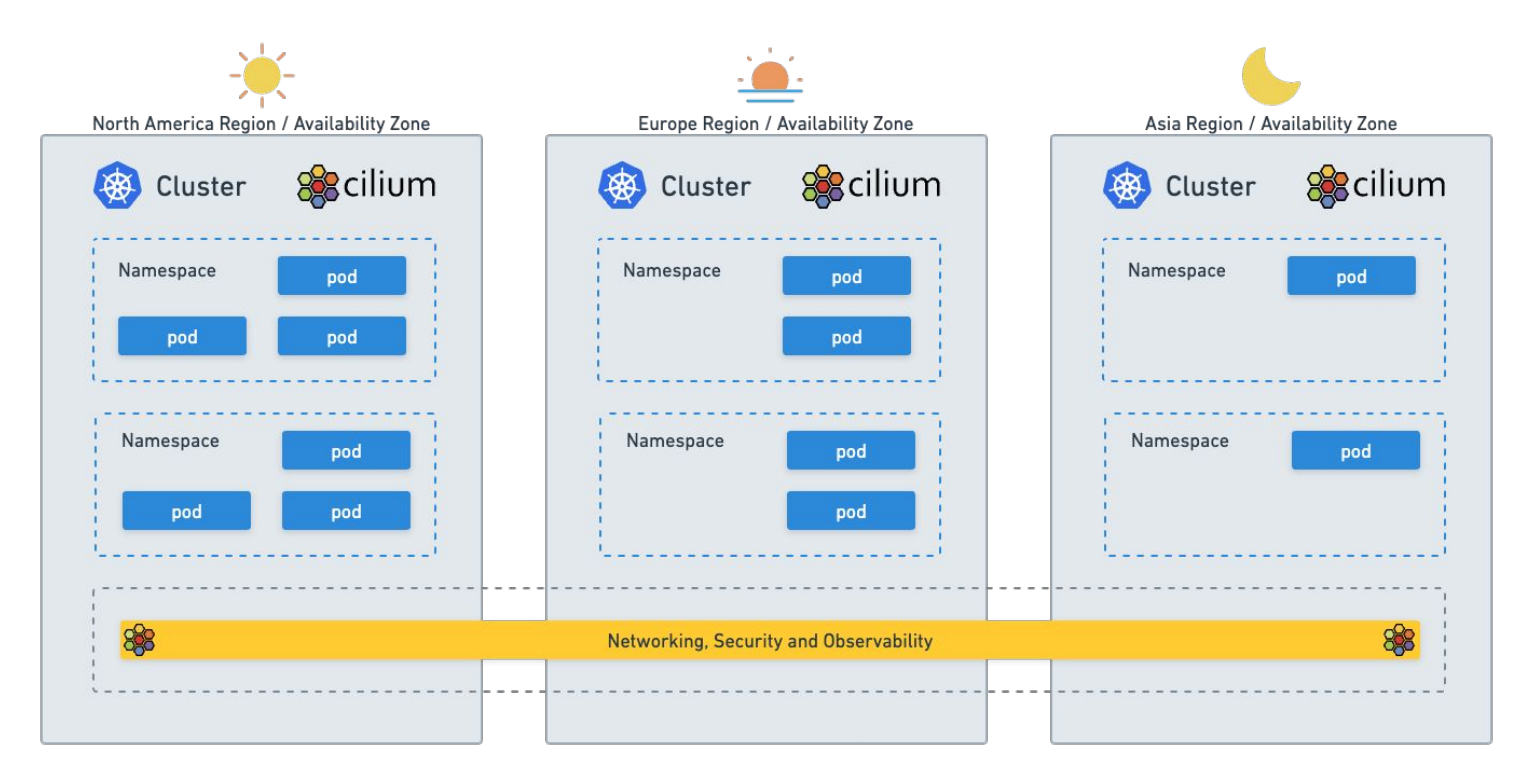

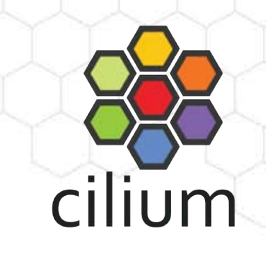

### **Security and Compliance**

API and Cluster Aware Network Policies to Secure workloads across Clouds

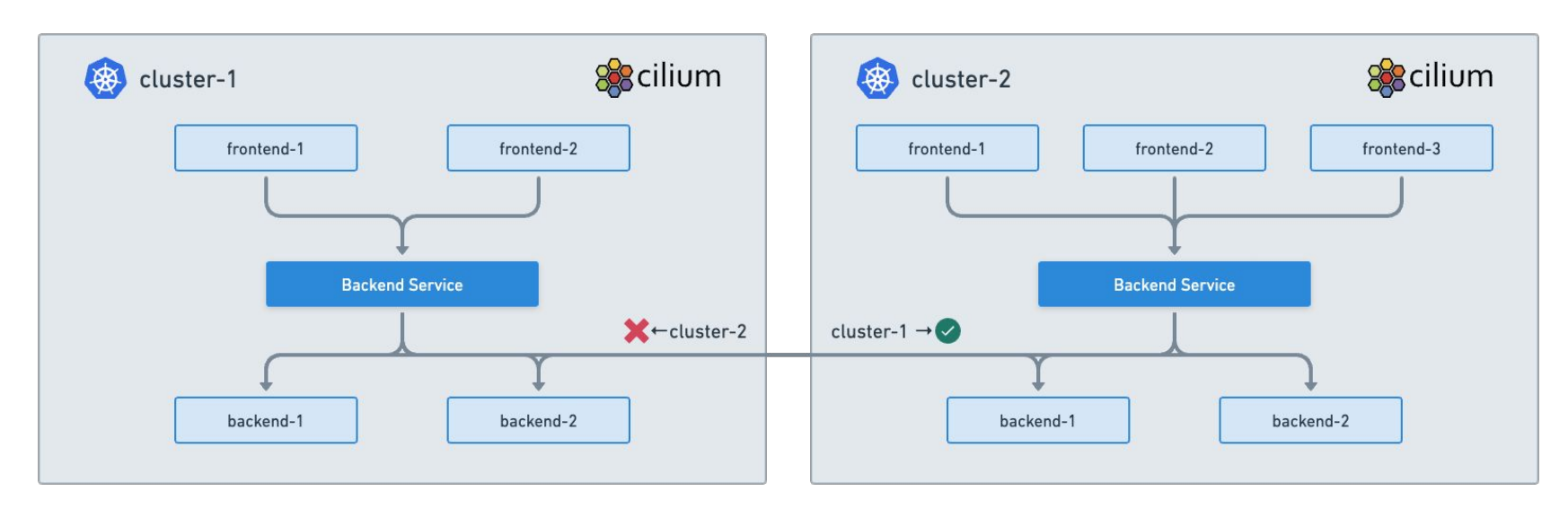

End-to-End Encryption for Data in Transit

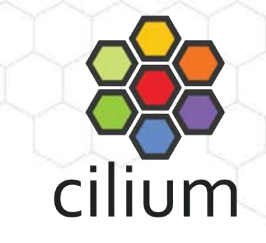

### **Observability and Metrics**

API Aware Visibility and Metrics for your Workloads Across Clouds

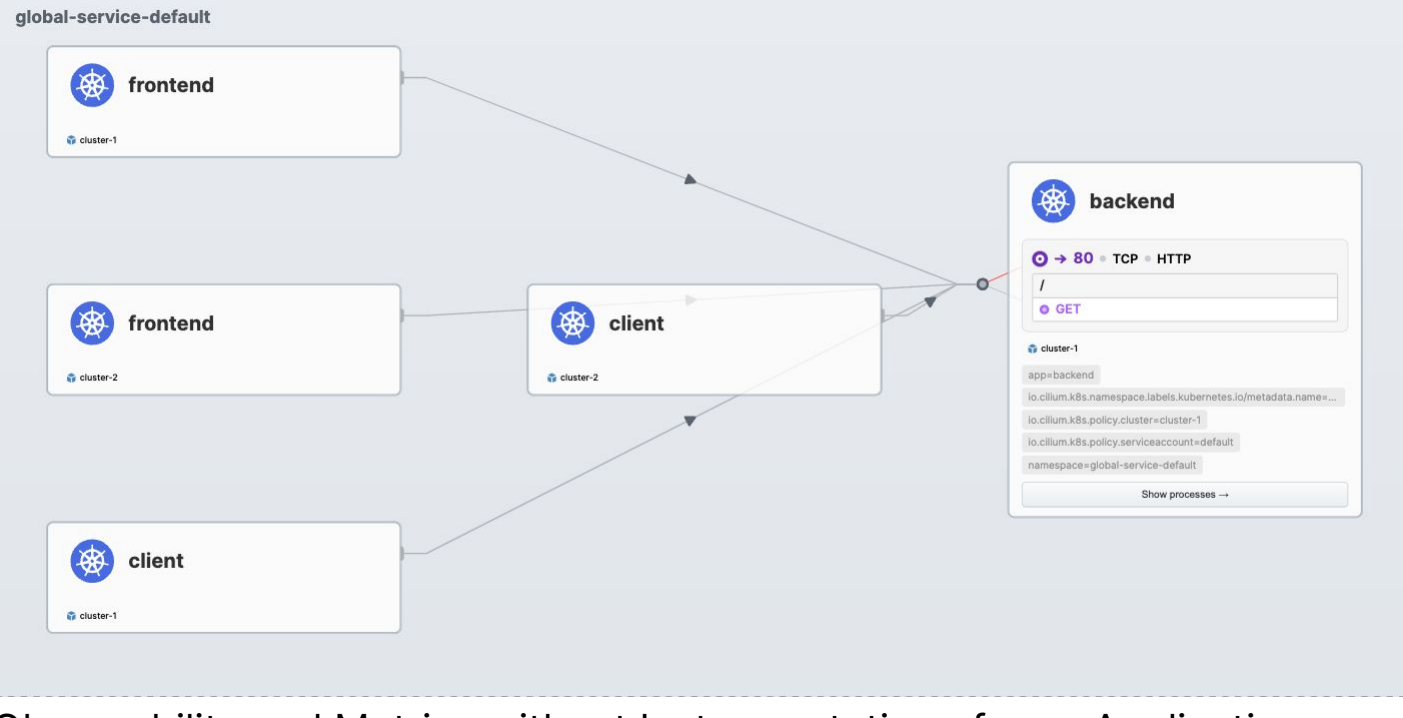

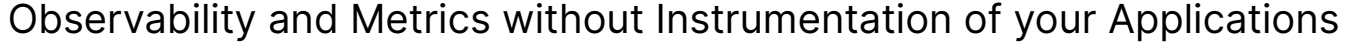

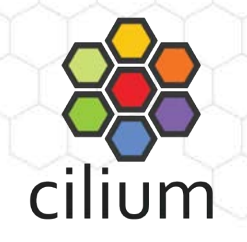

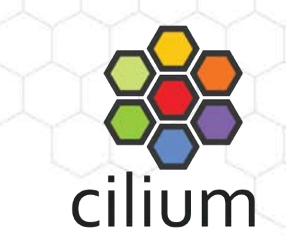

## **Lower Operational Complexity and Costs**

Single Solution for Networking, Security and Observability

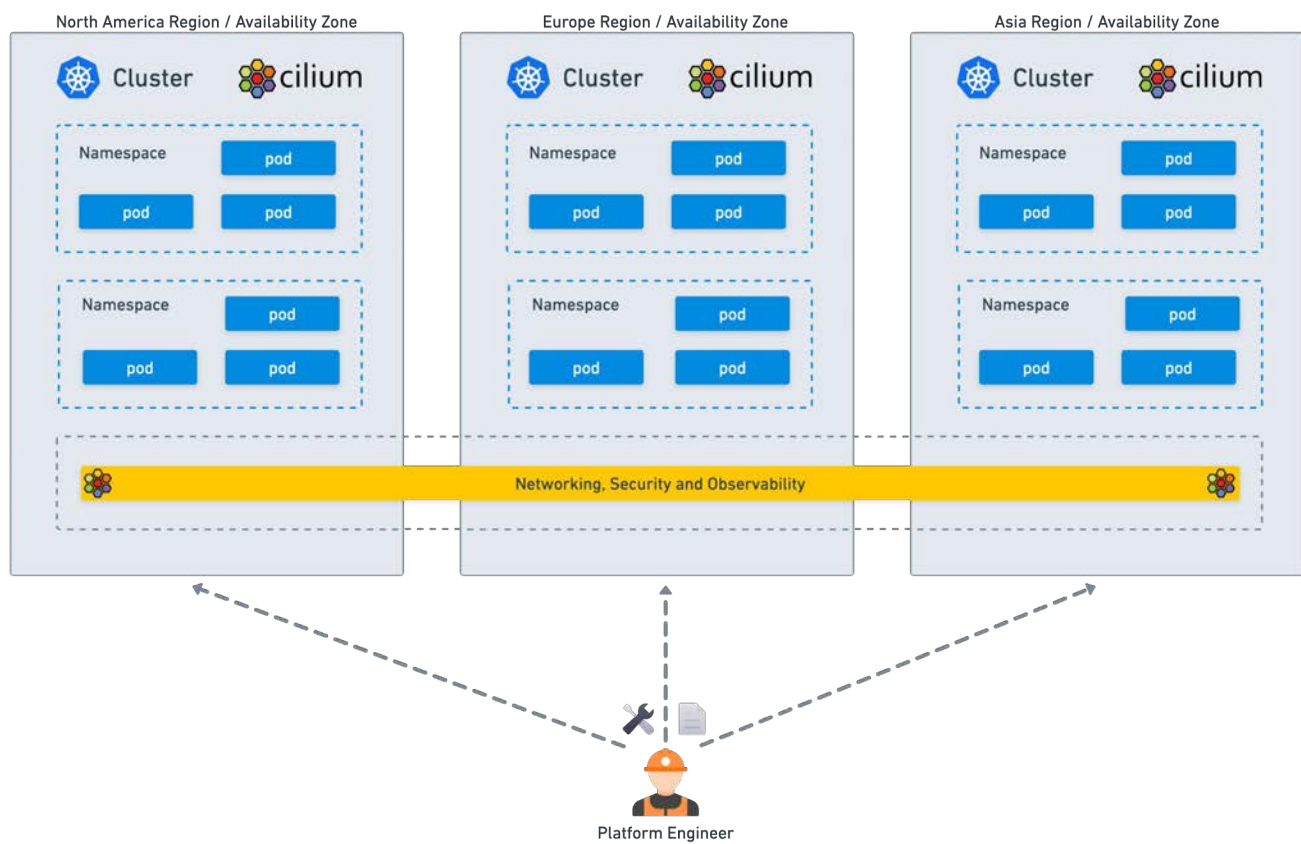

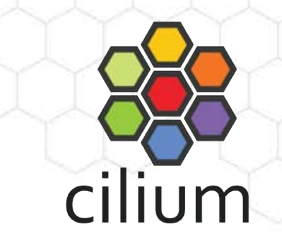

## **Avoiding Vendor Lock-In**

Seamlessly deploy and move workloads across different Cloud Providers

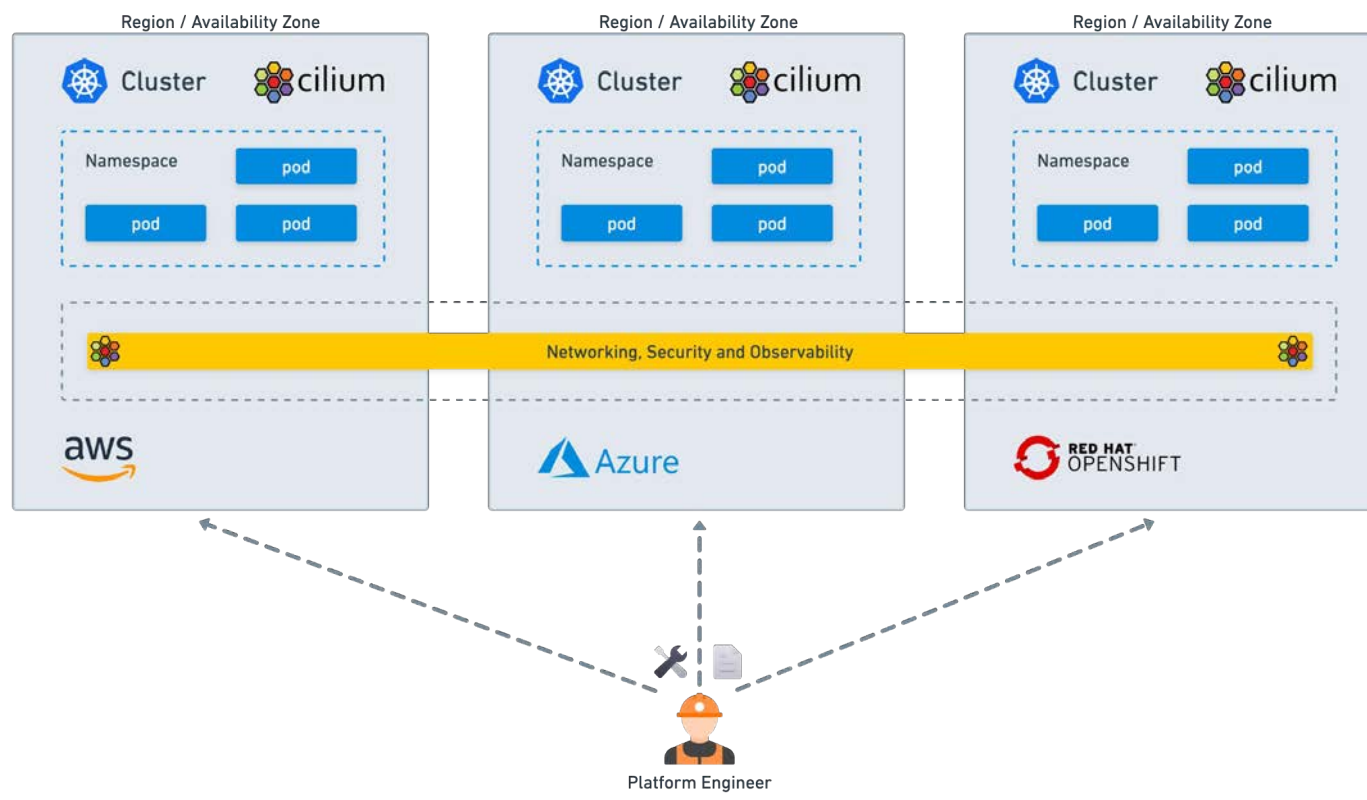

#### **ISOVALENT**

## **eBPF super-charged sidecar-free Service Mesh**

### **Introduction**

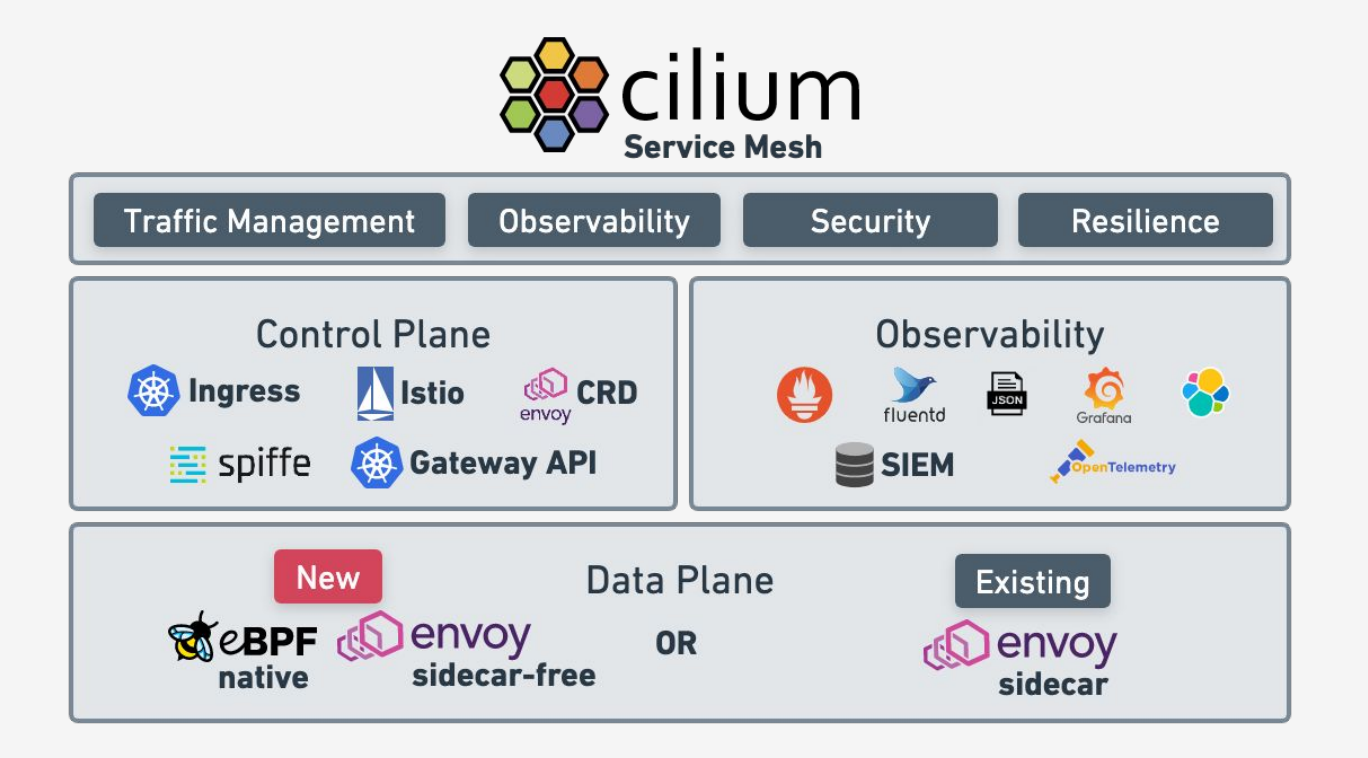

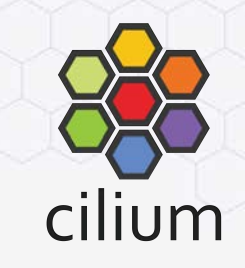

## **What is different with Cilium Service Mesh?**

- Reduced operational complexity
- Reduced resource usage
- Better performance
- Avoid sidecar startup/shutdown race conditions

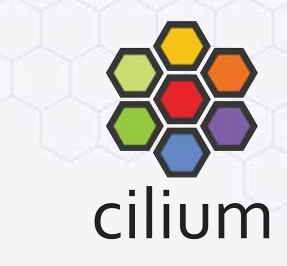

#### **Total number of proxies required Reduce resource usage - sidecar vs proxy per node**

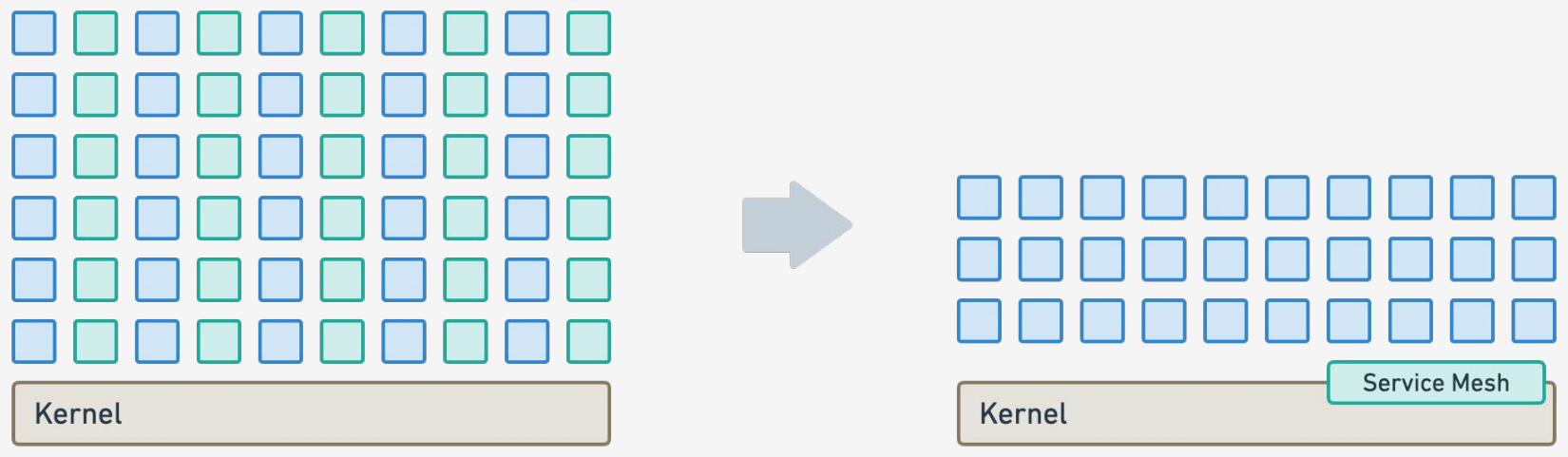

30 pods/node  $\Rightarrow$  30 proxies/node

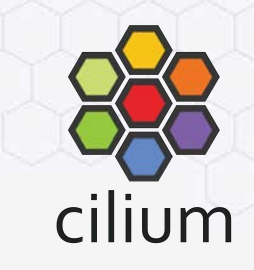

### **Cost of sidecar injection**

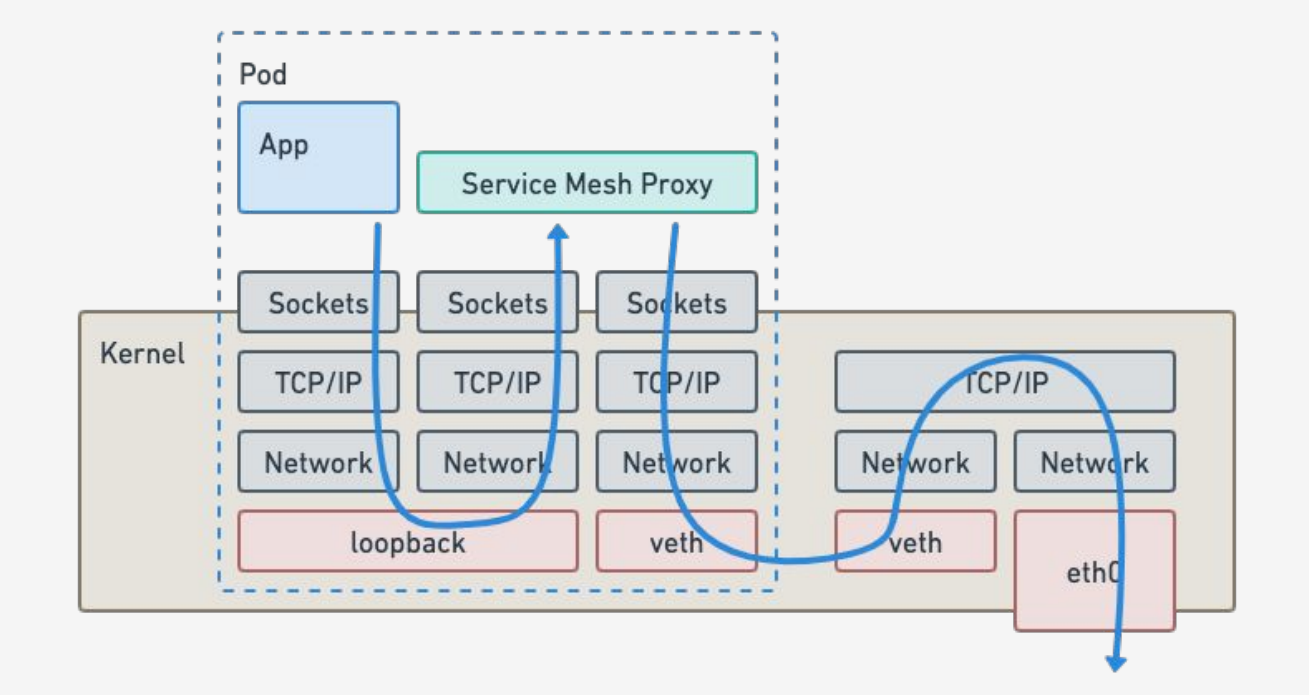

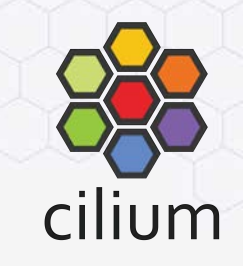

### **eBPF powered network path for L3/L4 traffic**

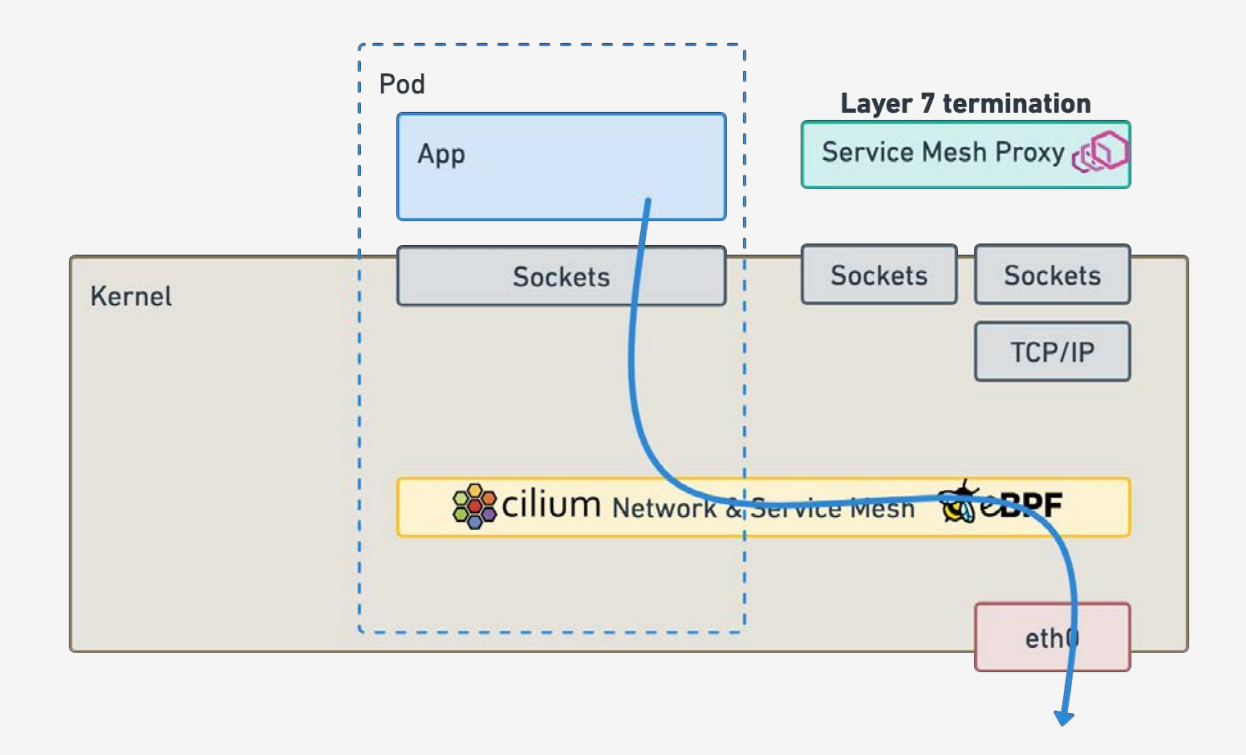

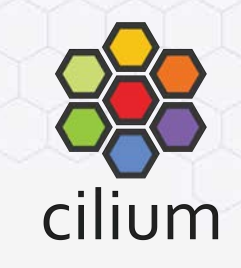

## **Envoy for Layer 7 termination when needed**

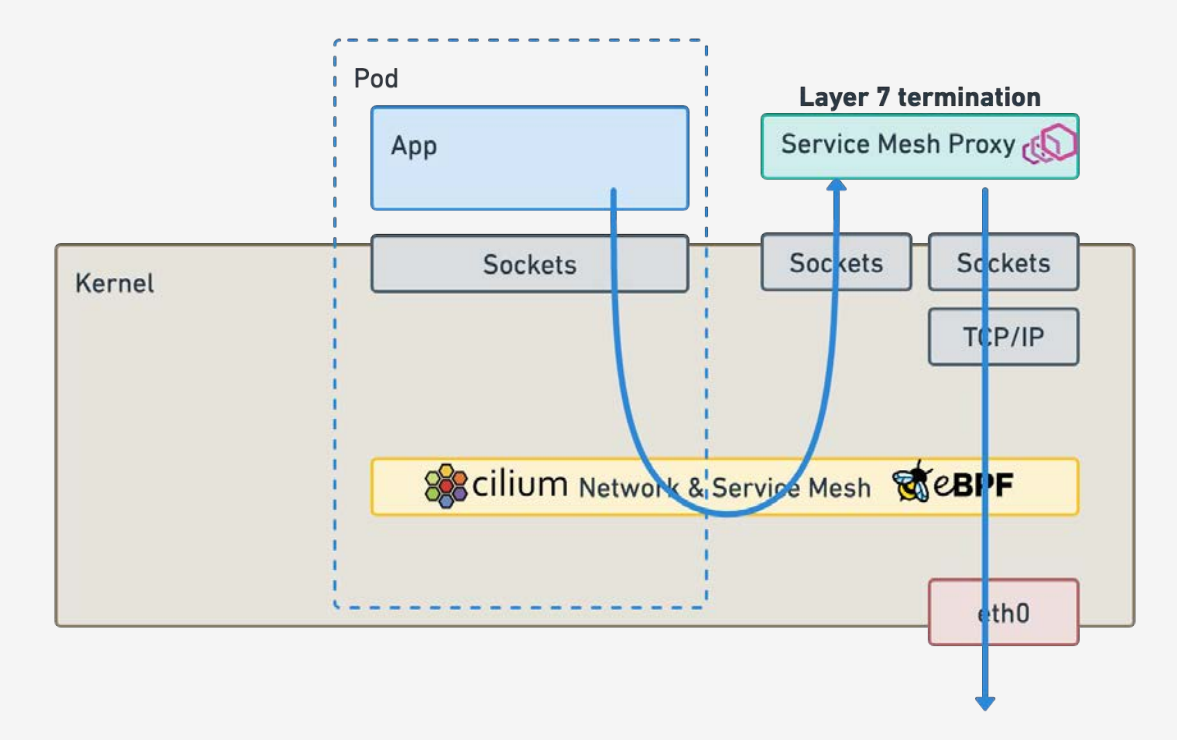

## **Mutual Authentication**

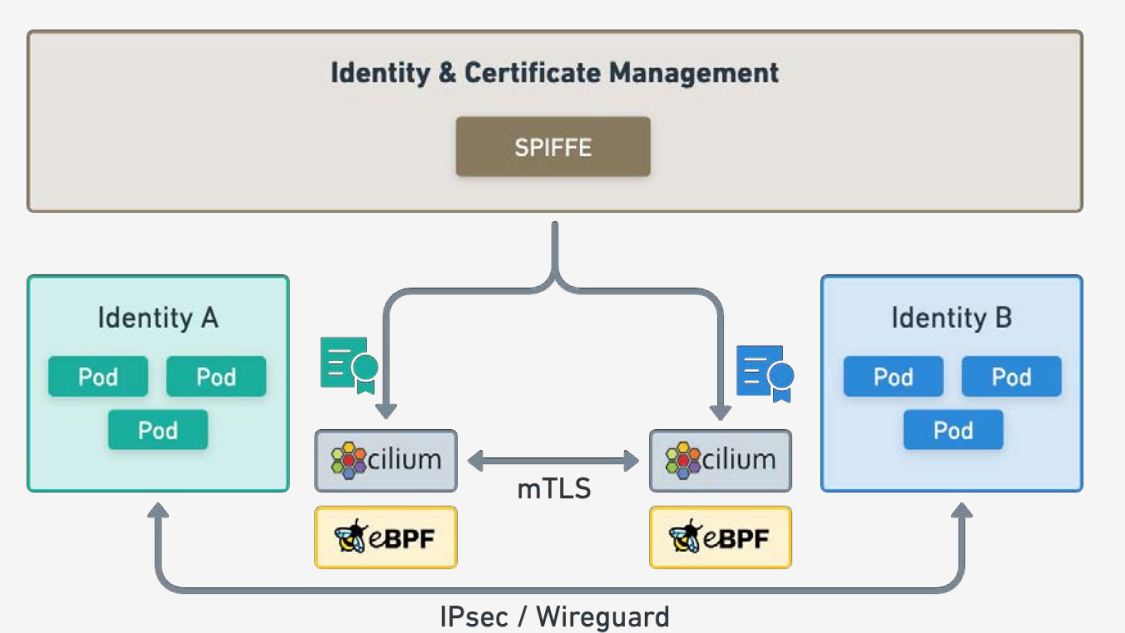

- Not limited to TCP only.

- Handshake split from the Datapath
- Works for any protocol (UDP, SCTP, …)
- Keeps secrets out of L7 proxies

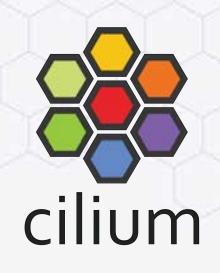

## **Layer 7 Traffic Management Options**

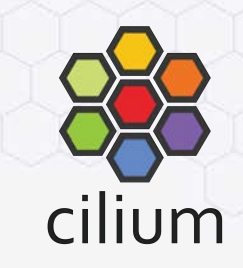

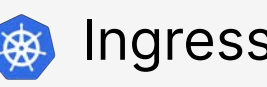

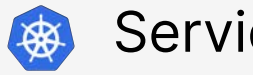

Original L7 load-balancing standard in K8s

Simple

Supported since Cilium 1.12 Use of K8s services with annotations

Simple

Supported since Cilium 1.13 Originally labelled Ingress v2. Richer in features.

Simple

Supported for v0.7.0 since Cilium 1.13

Ingress  $\frac{1}{2}$  Services  $\frac{1}{2}$  Gateway API  $\frac{1}{2}$  EnvoyConfig

Raw Envoy Config via CustomResource

Advanced Users & Integrations

Supported since Cilium 1.12

### **ISOVALENT**

# **Introduction to Cilium Tetragon**

eBPF-based Security Observability & Runtime Enforcement

F

### **Tetragon**

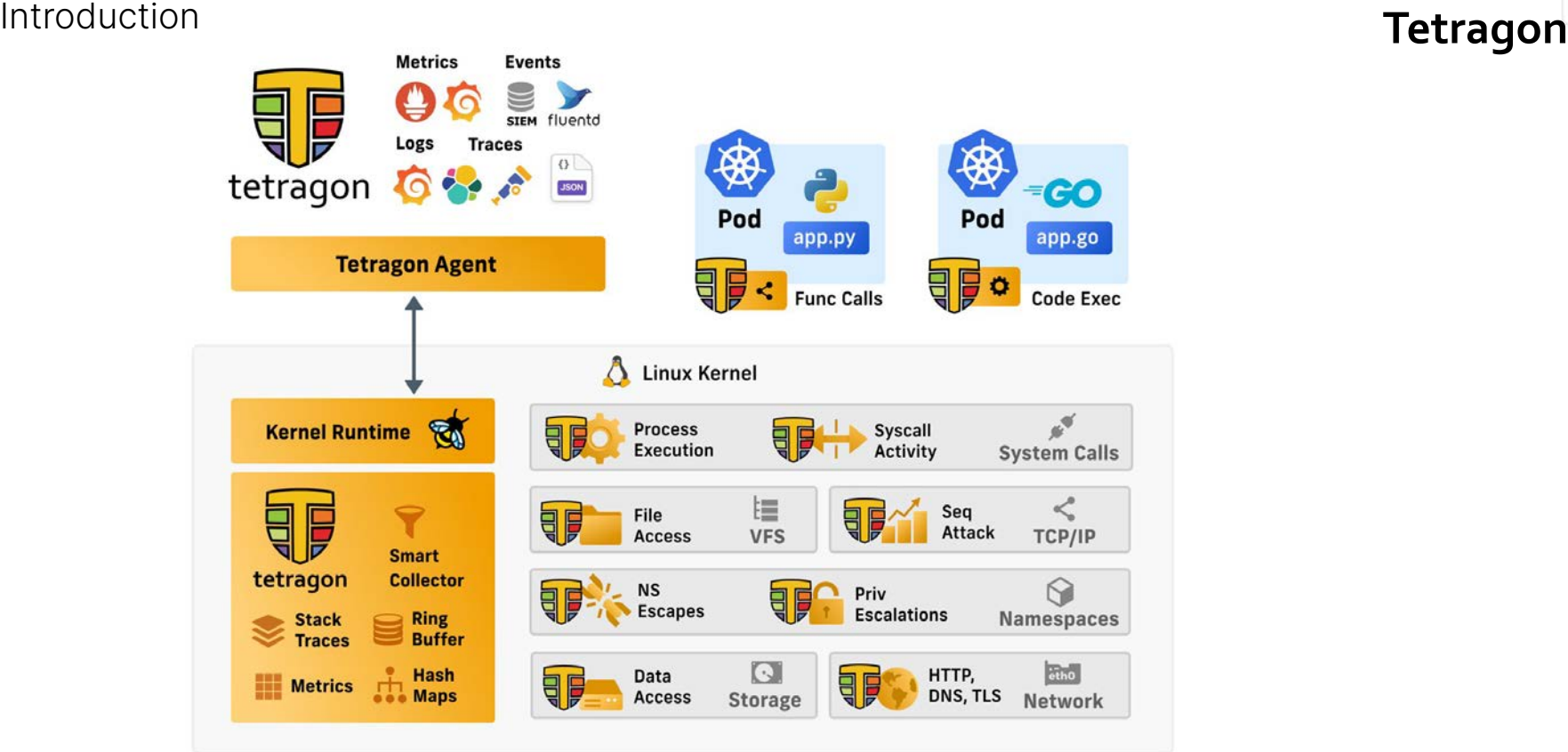

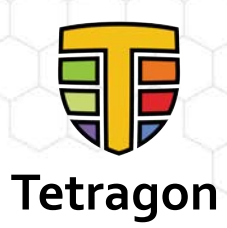

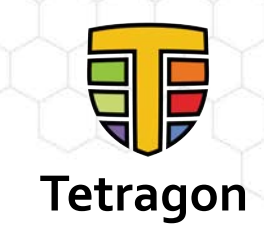

## **Correlating Network with Runtime Telemetry**

Connecting Network Events with Runtime Process Visibility **Tetragon** 

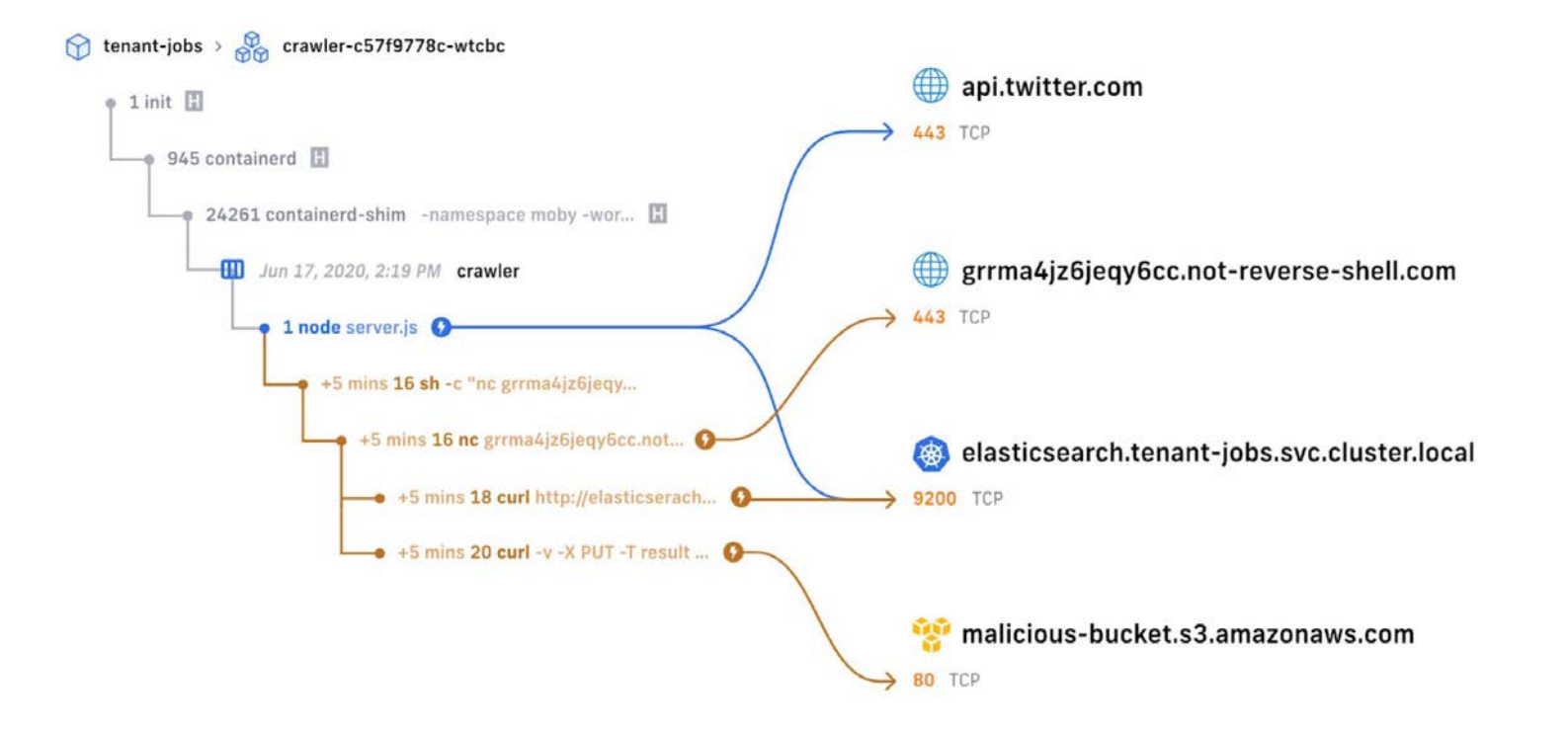

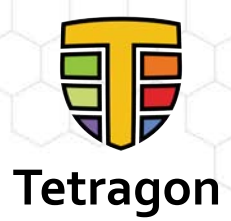

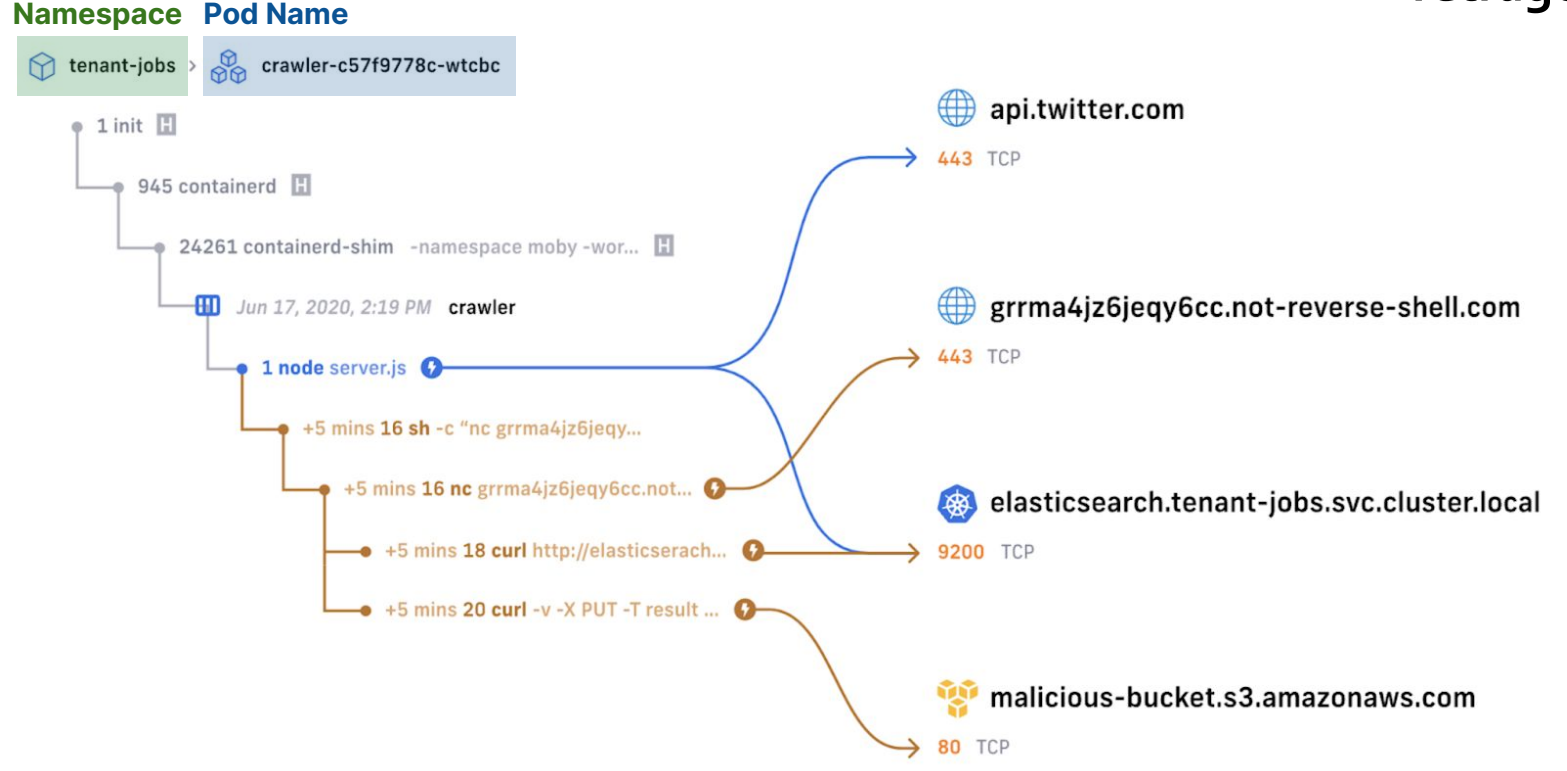

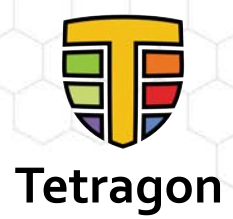

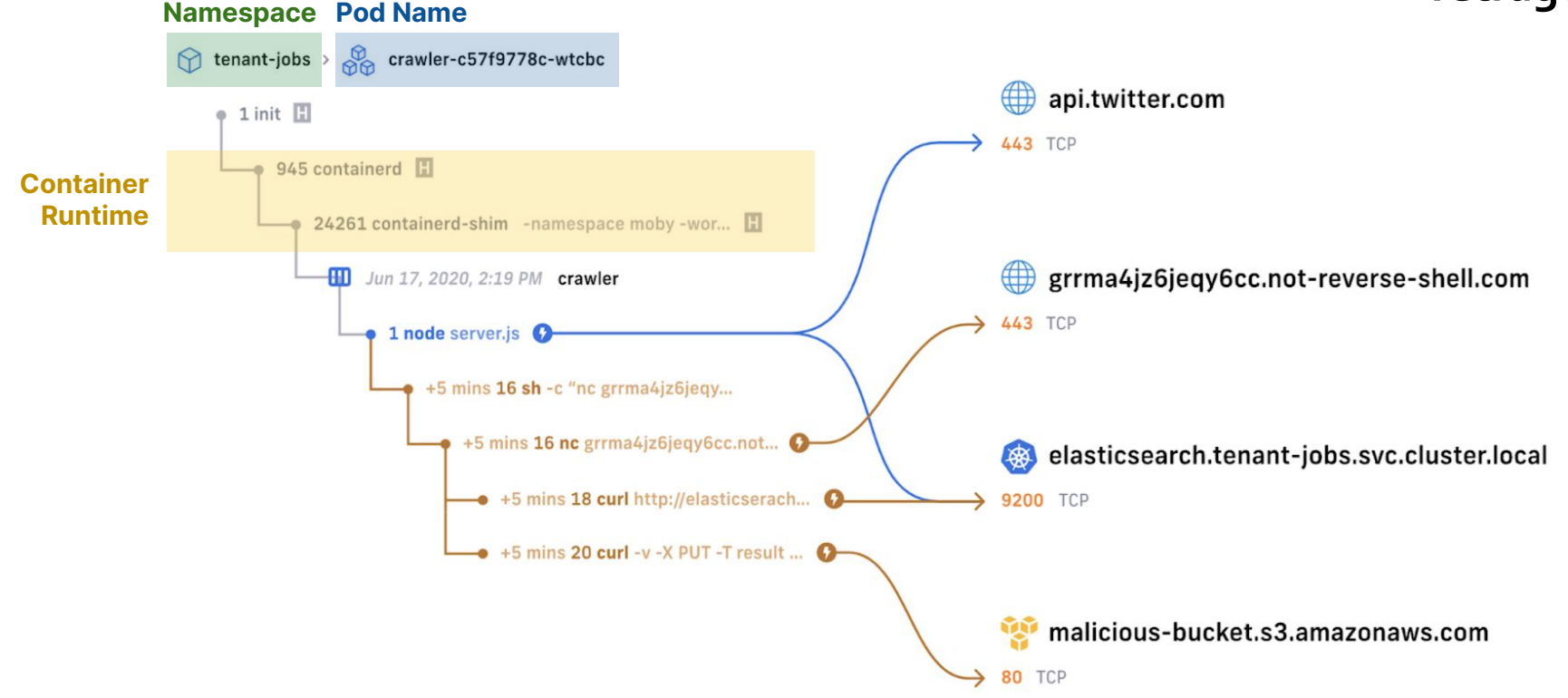

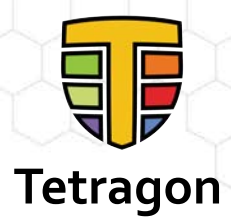

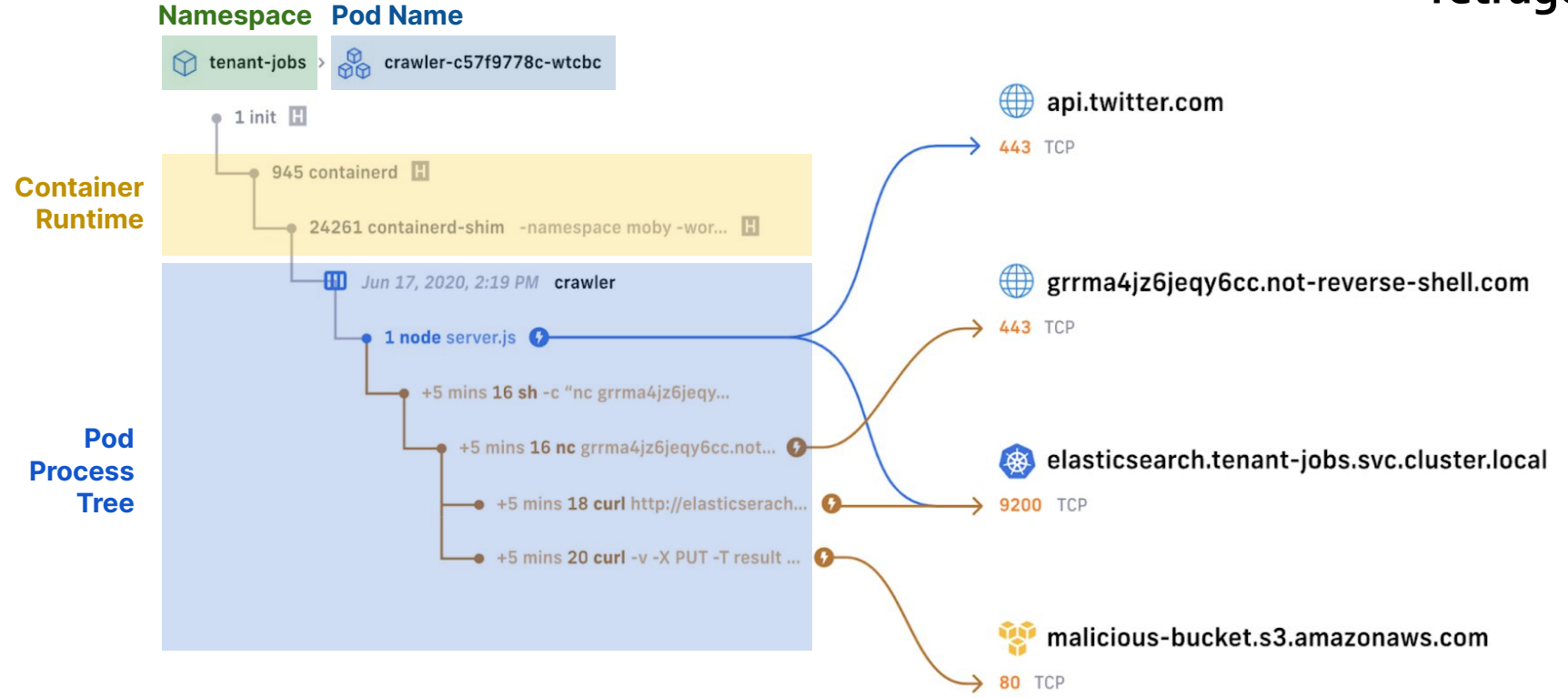

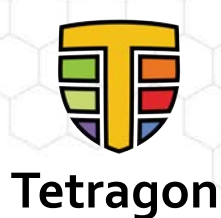

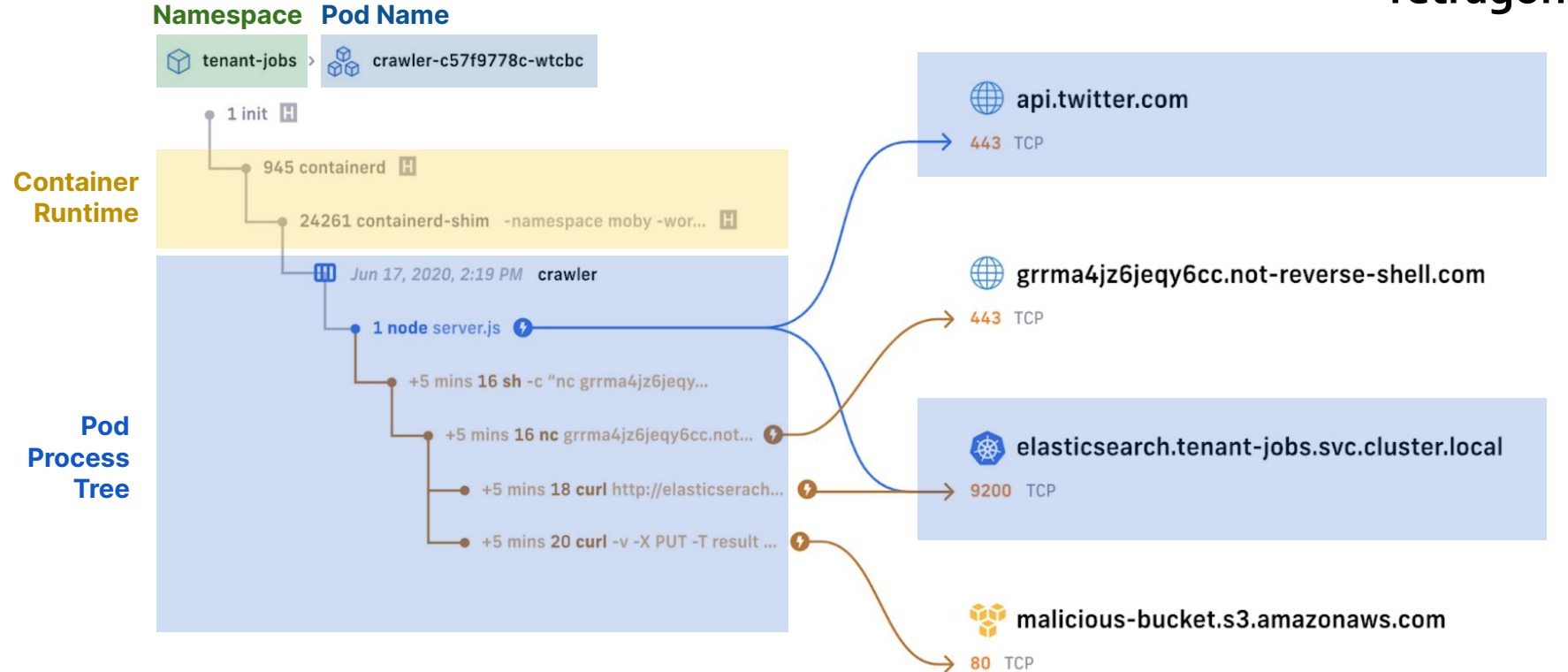

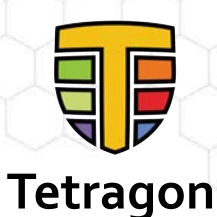

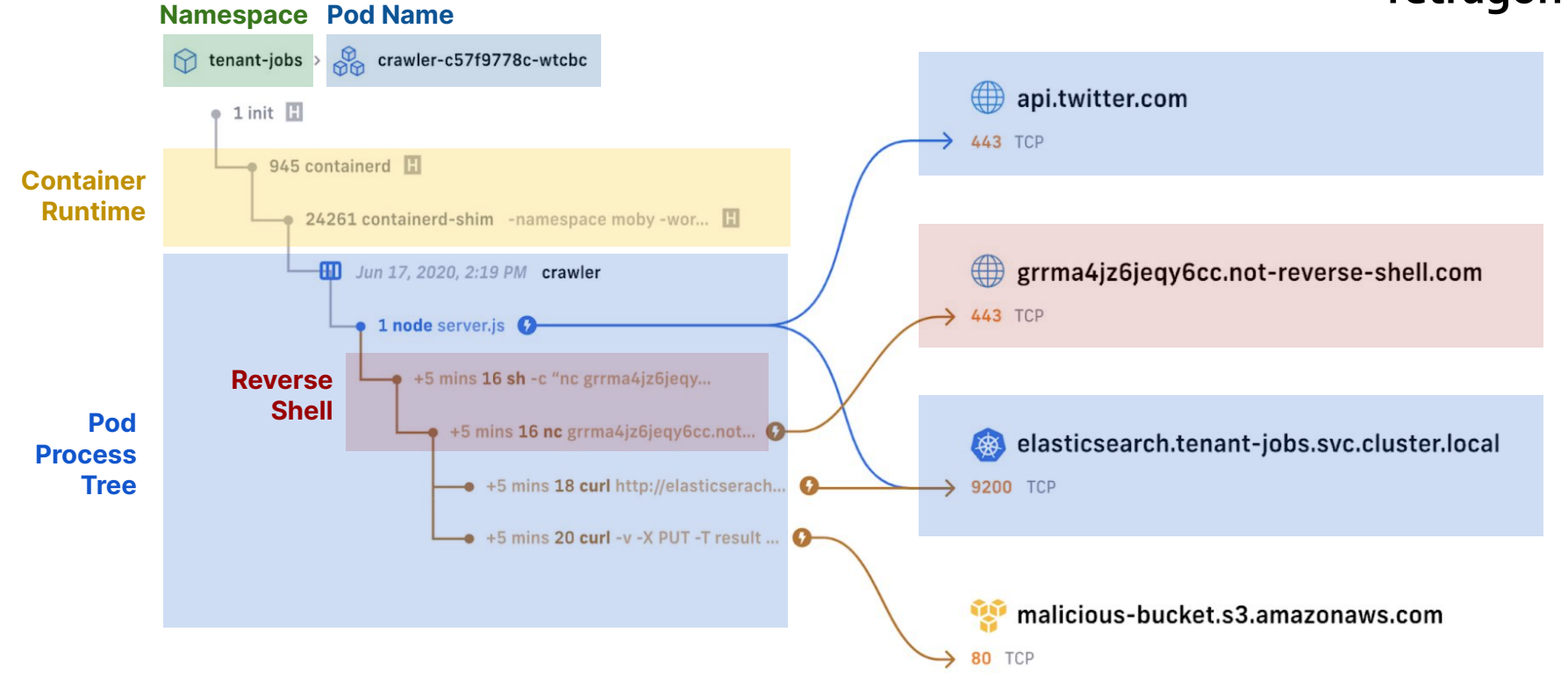

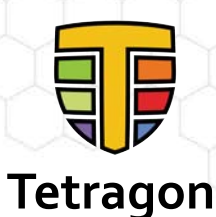

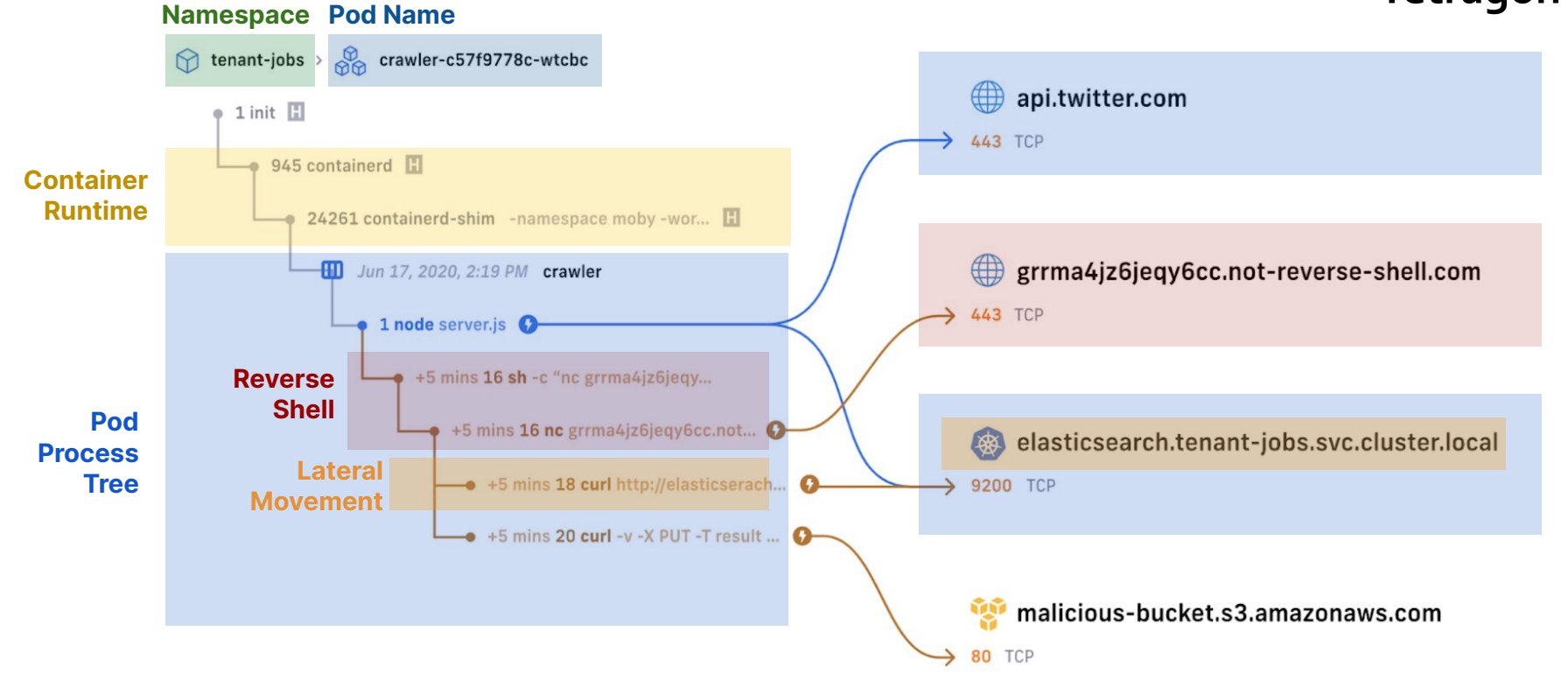

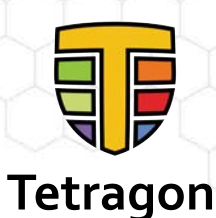

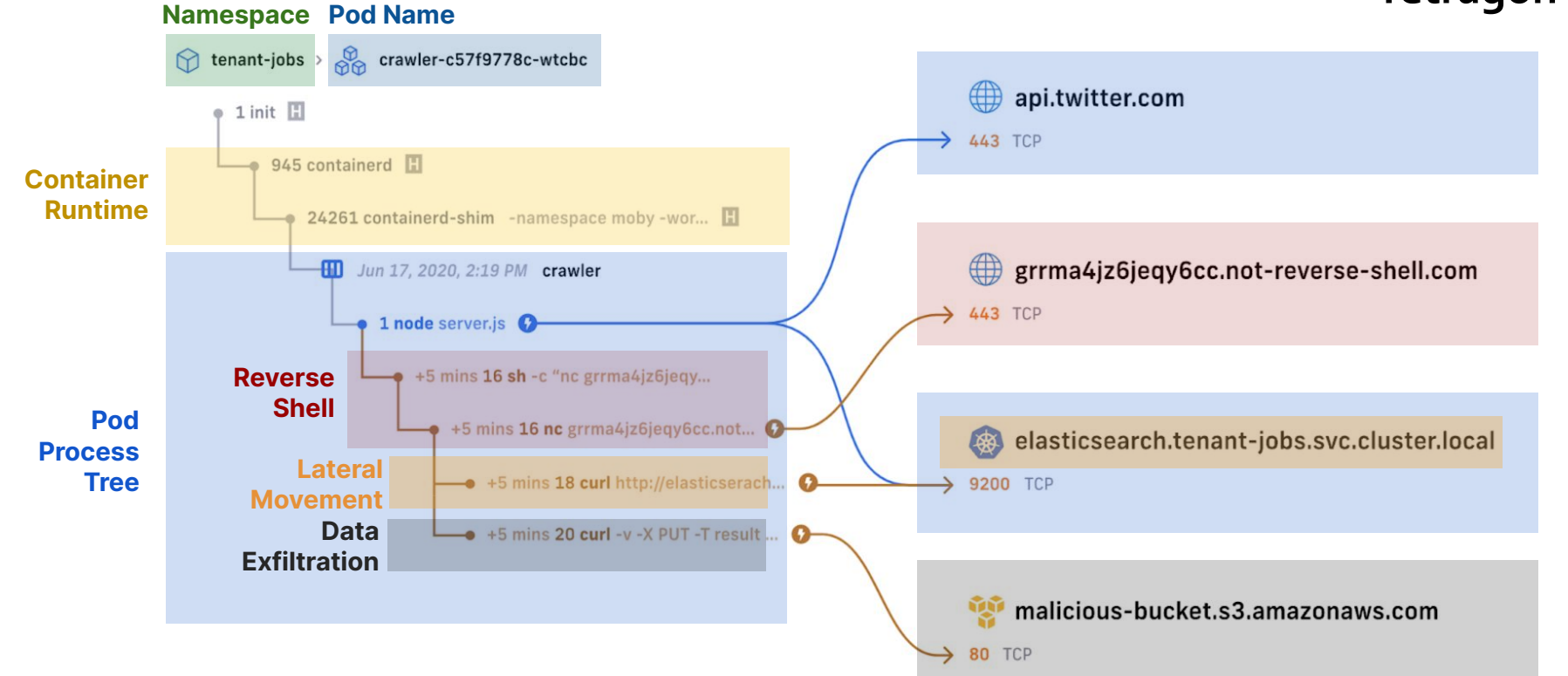

### **How other solutions react to events from user space**

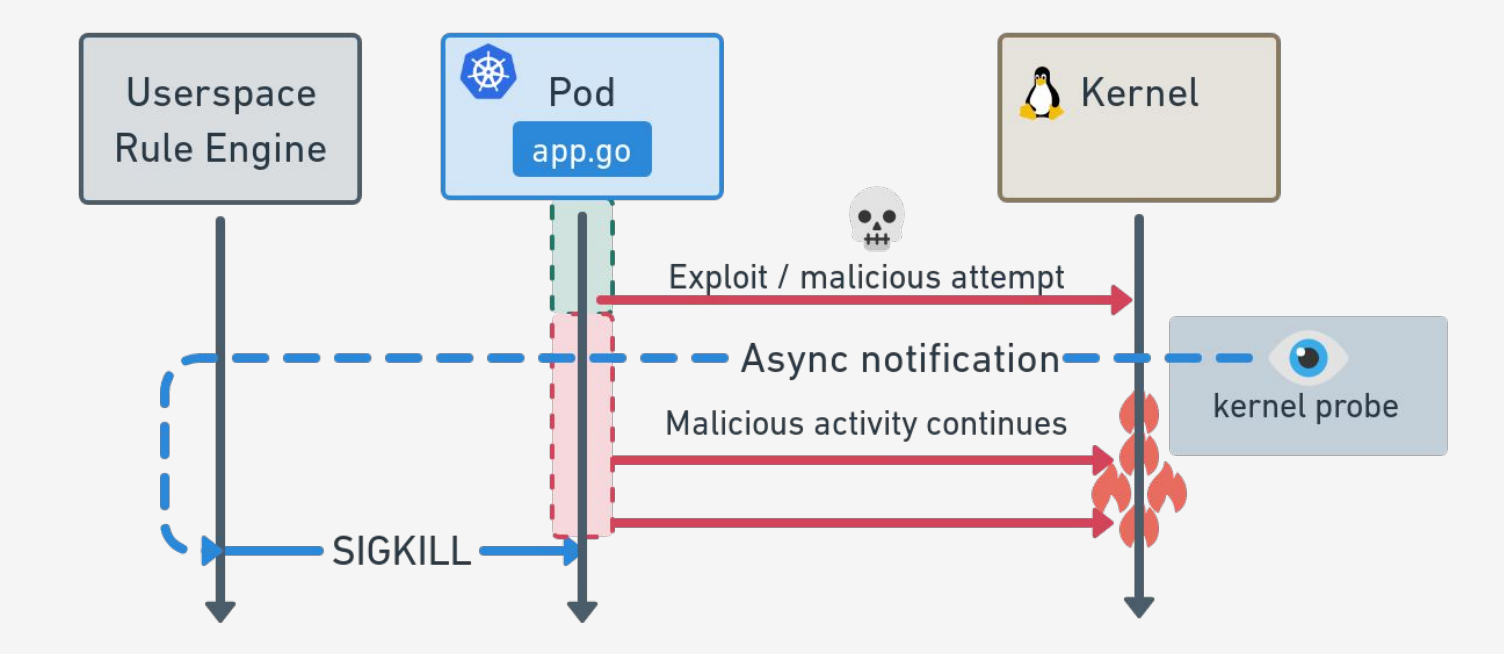
#### **How Tetragon prevents actions from the kernel**

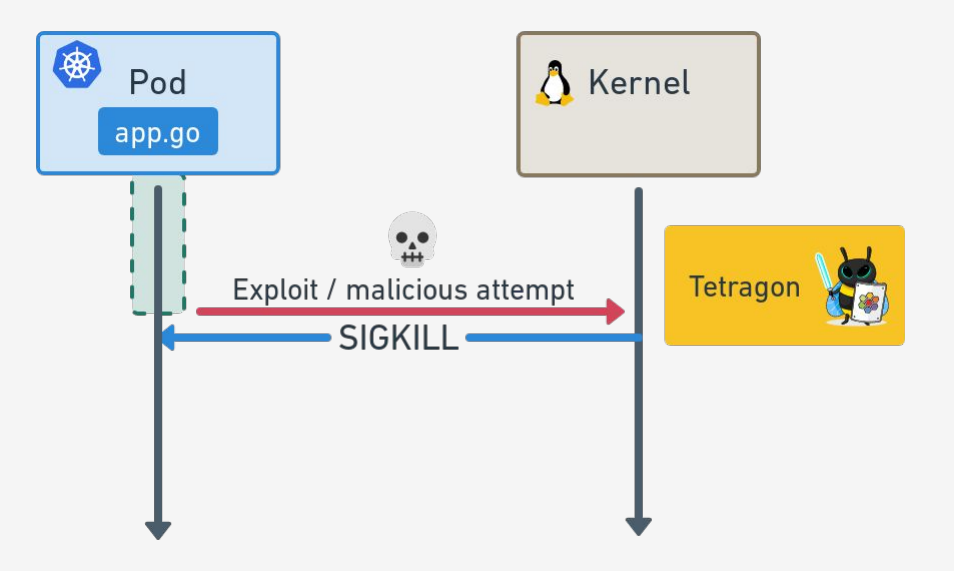

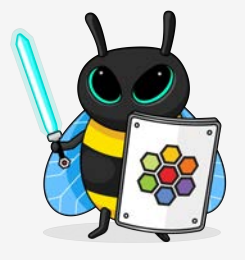

**ISOVALENT** 

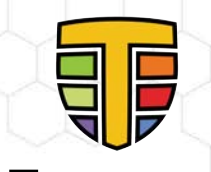

### **Monitoring and Auditing Process Execution**

Identifying Suspicious or Unauthorized Activity **Tetragon** 

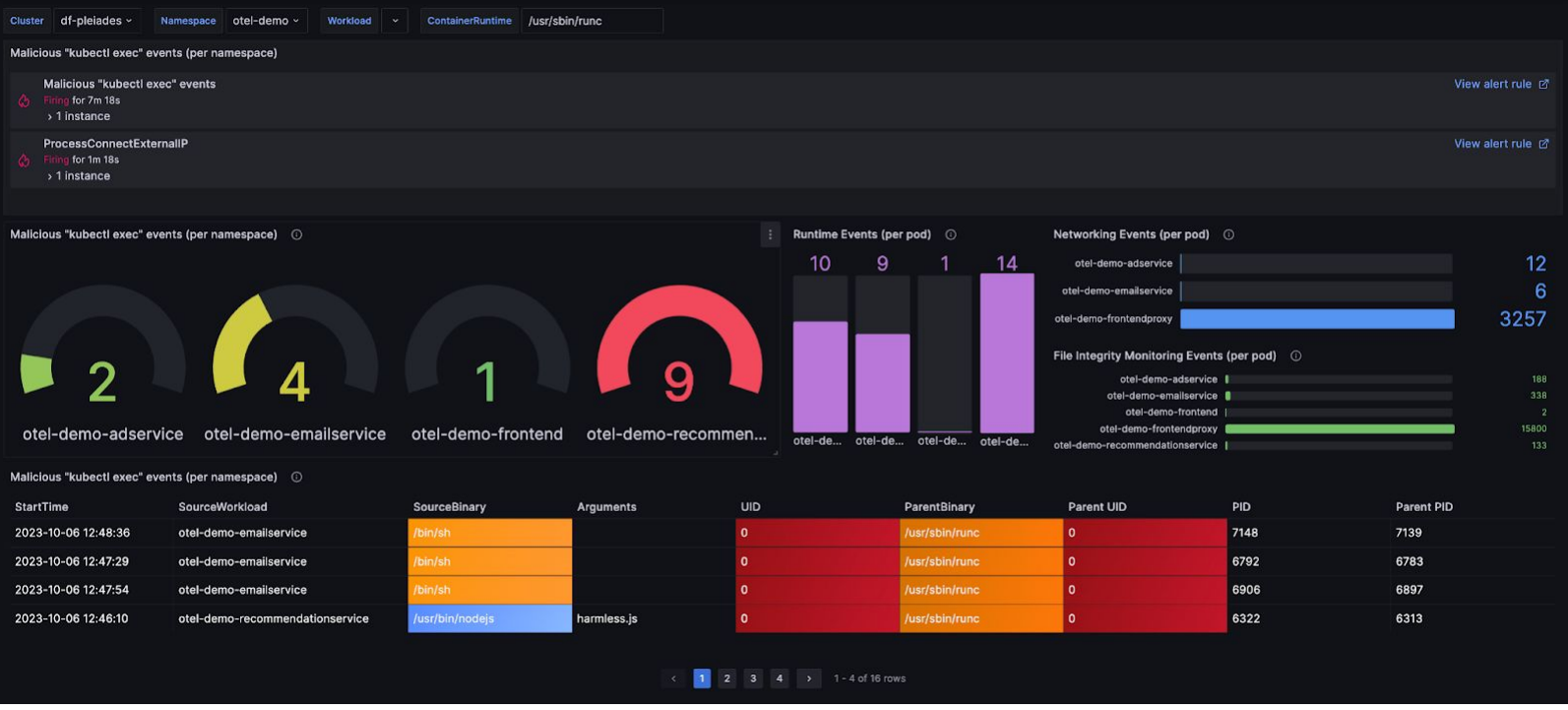

### **File Integrity Monitoring at Scale**

#### Real-time Monitoring Access to Sensitive Files

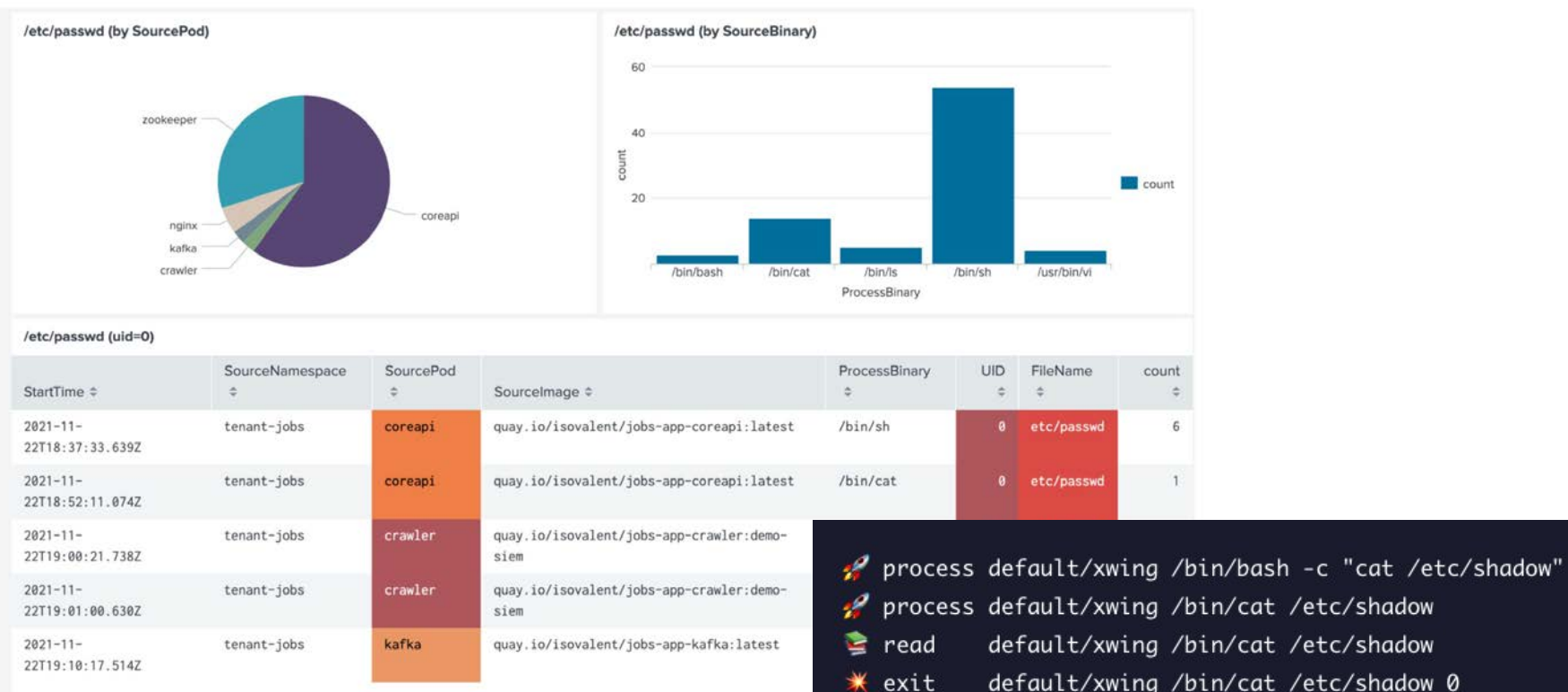

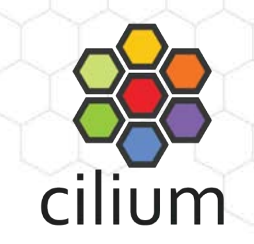

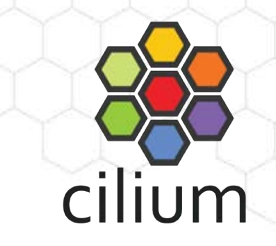

### **Detecting Lateral Movement in the Network**

Monitoring Network Connections for Lateral Movement or Data Exfiltration

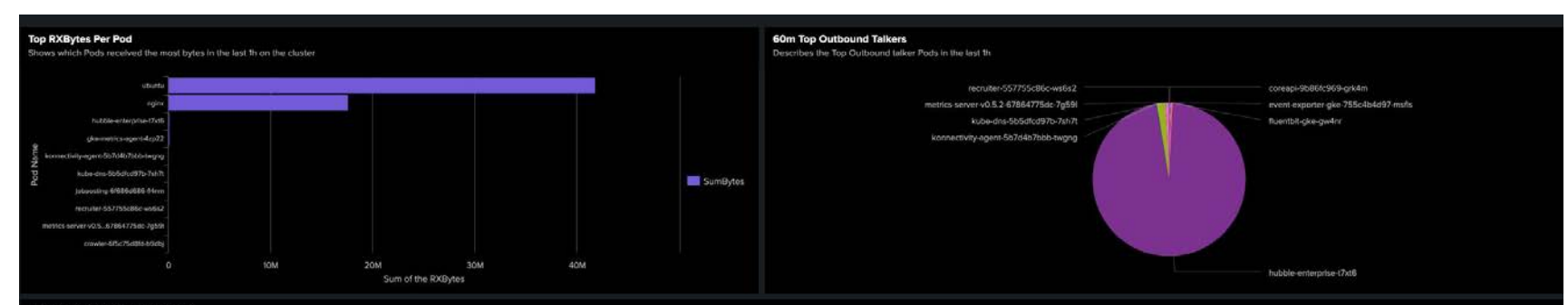

#### **TCP Metrics (RXBytes & TXBytes)**

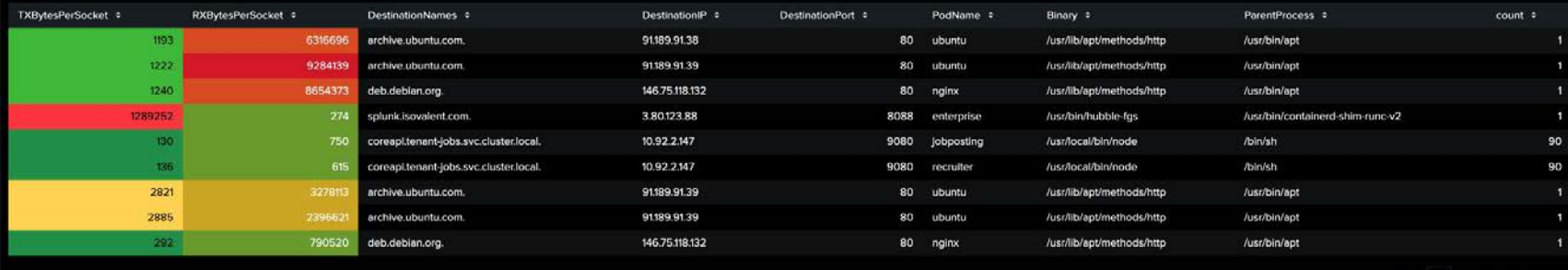

### **Learn more!**

## **ISOVALENT**

#### **For the Enterprise**

Hardened, enterprise-grade eBPF-powered networking, observability, and security.

[isovalent.com/product](https://isovalent.com/product) [isovalent.com/labs](https://isovalent.com/labs)

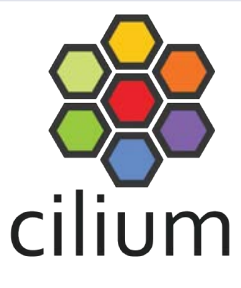

#### **OSS Community**

eBPF-based Networking, Observability, Security

[cilium.io](https://cilium.io/) [cilium.slack.com](https://cilium.herokuapp.com/) [Regular news](https://cilium.io/newsletter/)

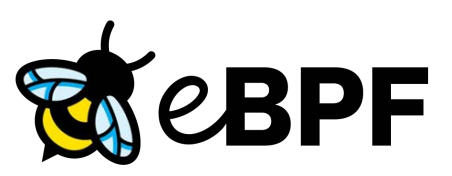

#### **Base technology**

The revolution in the Linux kernel, safely and efficiently extending the capabilities of the kernel. [ebpf.io](https://ebpf.io/) [What is eBPF? - ebook](https://isovalent.com/ebpf/)

**ISOVALENT** 

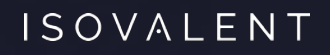

# **Thank you!**

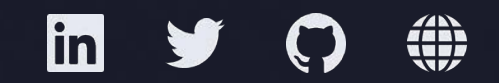